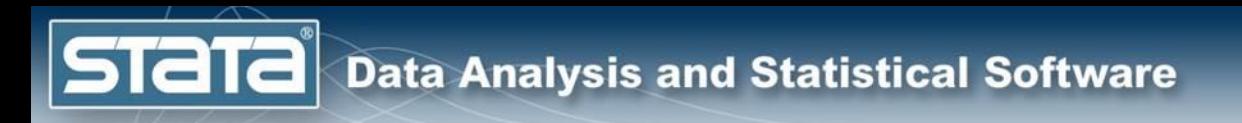

# Introduction to Structural Equation Modeling Using Stata

Chuck Huber **StataCorp** chuber@stata.com

University College London October 16, 2019

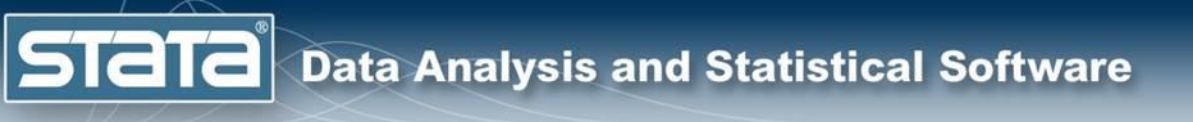

## **Outline**

- **What is structural equation modeling?**
- Structural equation modeling in Stata
- Continuous outcome models using **sem**
- Multilevel generalized models using **gsem**
- Demonstrations and Questions

#### What is Structural Equation Modeling?

- Brief history
- Path diagrams
- Key concepts, jargon and assumptions
- Assessing model fit
- The process of SEM

**STaT** 

# Brief History of SEM

- Factor analysis had its roots in psychology.
	- Charles Spearman (1904) is credited with developing the common factor model. He proposed that correlations between tests of mental abilities could be explained by a common factor representing ability.
	- In the 1930s, L. L. Thurston, who was also active in psychometrics, presented work on multiple factor models. He disagreed with the idea of a one general intelligence factor underlying all test scores. He also used an oblique rotation, allowing the factors to be correlated.
	- In 1956, T.W. Anderson and H. Rubin discussed testing in factor analysis, and Jöreskog (1969) introduced confirmatory factor analysis and estimation via maximum likelihood estimation, allowing for testing of hypothesis about the number of factors and how they relate to observed variables.

**STAT** 

# Brief History of SEM

- Path analysis and systems of simultaneous equations developed in genetics, econometrics, and later sociology.
	- Sewall Wright, a geneticist, is credited with developing path analysis. His first paper using this method was published in 1918 where he looked at genetic causes related to bone sizes in rabbits. Rather than estimating only the correlation between variables, he created path diagrams to that showed presumed causal paths between variables. He compared what the correlations should be if the variables had the presumed relationships to the observed correlations to evaluate his assumptions.
	- In the 1930s, 1940s, and 1950s, many economists including Haavelmo (1943) and Koopmans (1945) worked with systems of simultaneous equations. Economists also introduced a variety of estimation methods and investigated identification issues.
	- In the 1960, sociologists including Blalock and Duncan applied path analysis to their research.

**STat** 

# Brief History of SEM

- In the early 1970s, these two methods merged.
	- Hauser and Goldberger (1971) worked on including unobservables into path models.
	- Jöreskog (1973) developed a general model for fitting systems of linear equations and for including latent variables. He also developed the methodology for fitting these models using maximum likelihood estimation and created the program LISREL.
	- Keesling (1972) and Wiley (1973) also worked with the general framework combining the two methods.
- Much work has been done since then in to extend these models, to evaluate identification, to test model fit, and more.

#### What is Structural Equation Modeling?

- Structural equation modeling encompasses a broad array of models from linear regression to measurement models to simultaneous equations.
- Structural equation modeling is not just an estimation method for a particular model.
- Structural equation modeling is a way of thinking, a way of writing, and a way of estimating.

**Stata** 

**STaT** 

#### What is Structural Equation Modeling?

- SEM is a class of statistical techniques that allows us to test hypotheses about relationships among variables.
- SEM may also be referred to as Analysis of Covariance Structures. SEM fits models using the observed covariances and, possibly, means.
- SEM encompasses other statistical methods such as correlation, linear regression, and factor analysis.
- SEM is a multivariate technique that allows us to estimate a system of equations. Variables in these equations may be measured with error. There may be variables in the model that cannot be measured directly.

#### Structural Equation Models are often drawn as **Path Diagrams**:

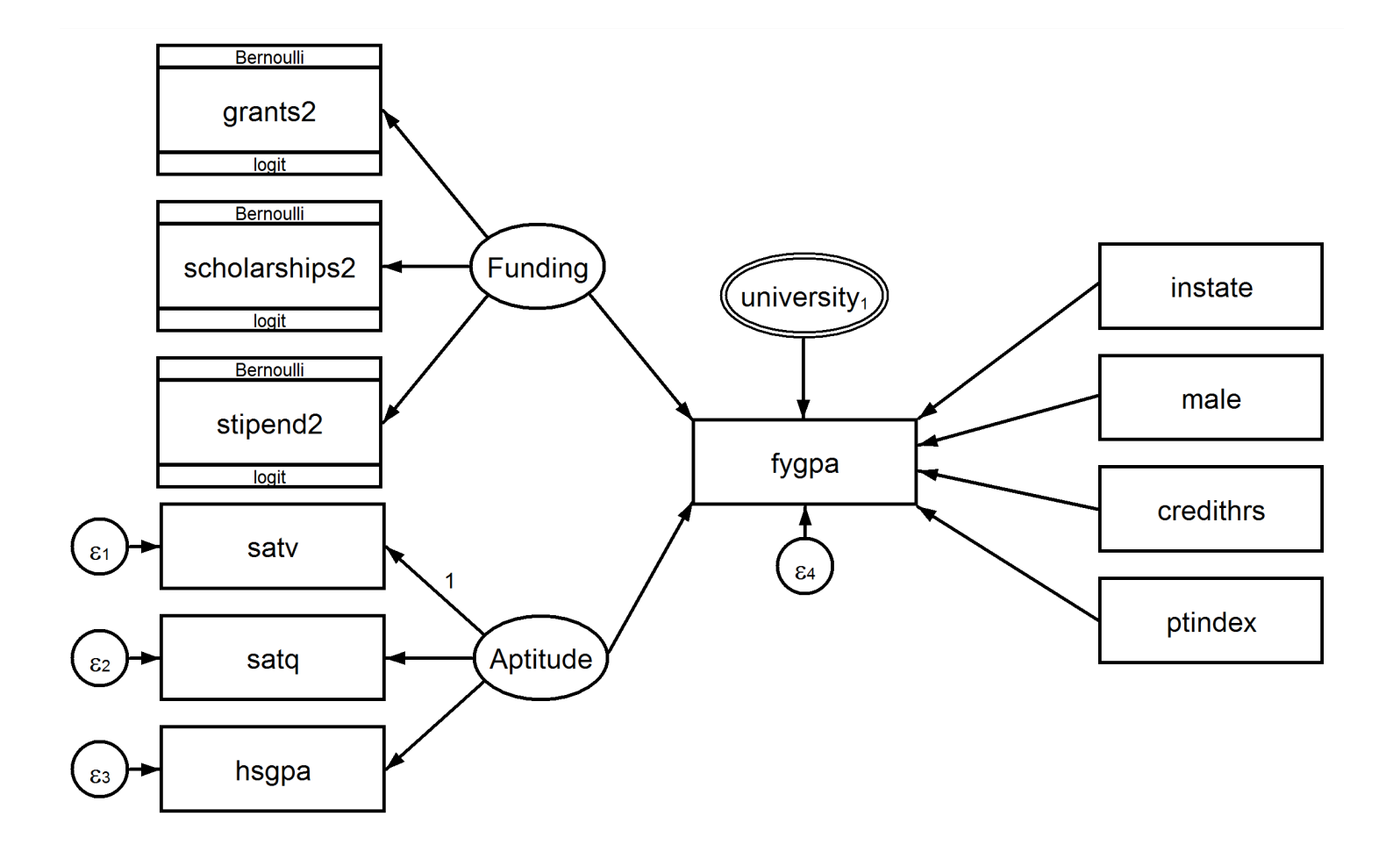

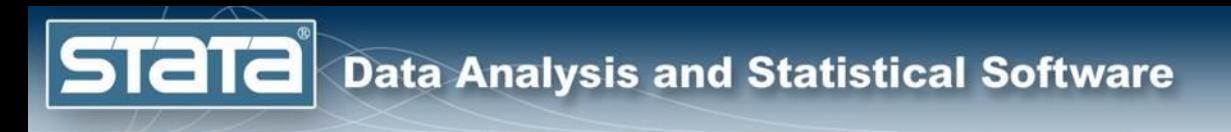

#### Jargon

- Observed and Latent variables
- Paths and Covariance
- Endogenous and Exogenous variables
- Recursive and Nonrecursive models

#### Observed and Latent Variables

• **Observed variables** are variables that are included in our dataset. They are represented by rectangles. The variables **satv**, **satq**, and **hsgpa** are observed variables in this path diagram.

**STATA** 

• **Latent variables** are unobserved variables that we wish we had observed. They can be thought of as the underlying cause of the observed variables. They are represented by ovals. The variable **Aptitude** is a latent variable in this path diagram.

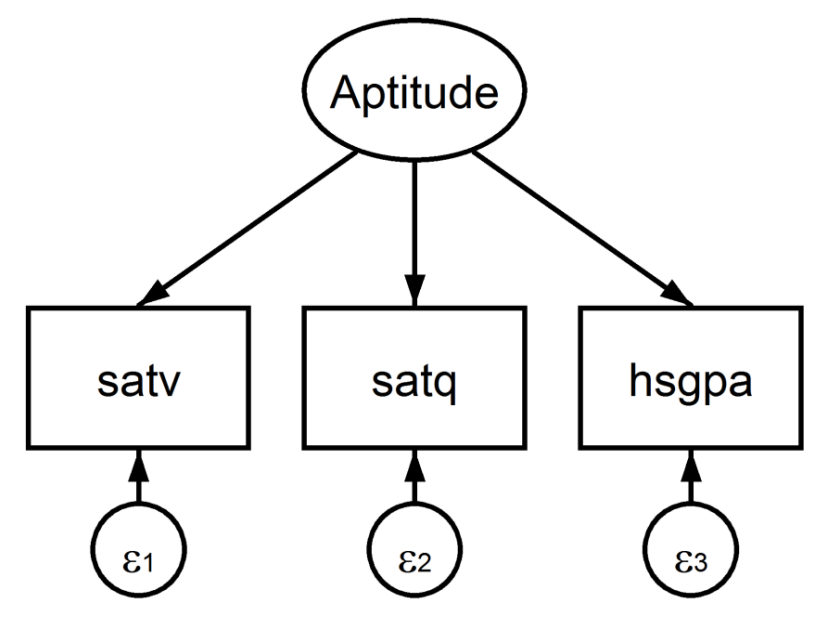

#### Paths and Covariance

- **Paths** are direct relationships between variables. Estimated path coefficients are analogous to regression coefficients. They are represented by straight arrows.
- **Covariance** specify that two latent variables or error terms covary. They are represented by curved arrows.

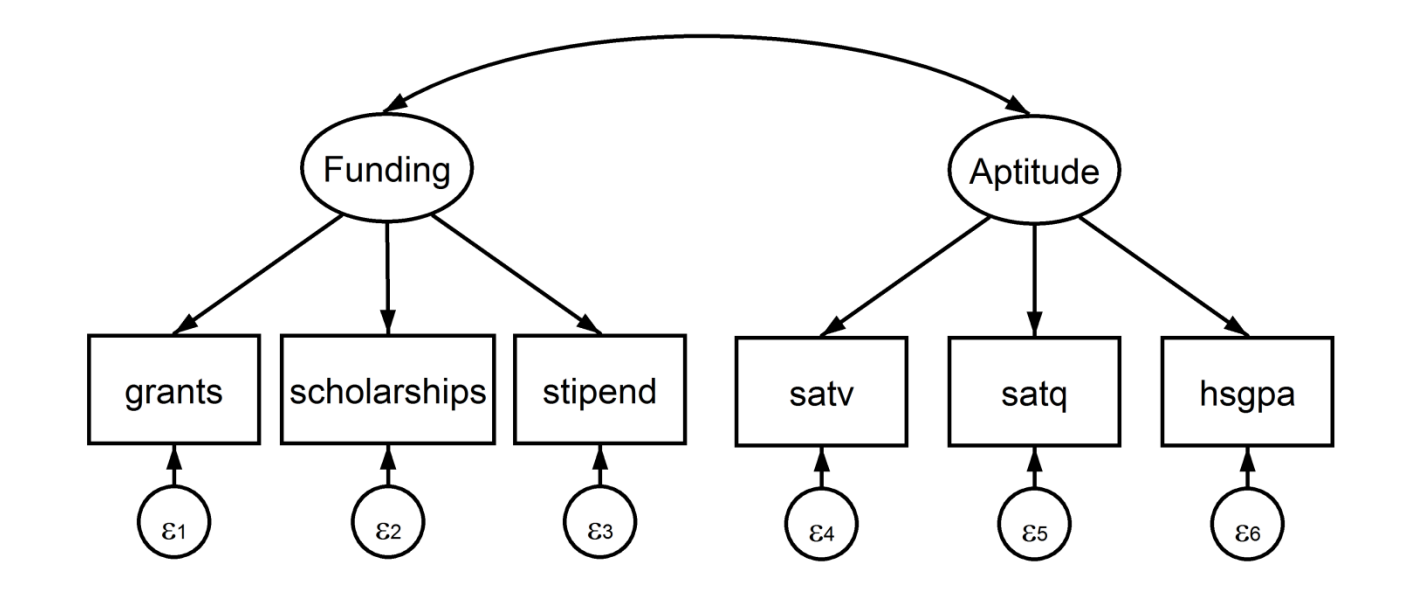

**STATA** 

#### Exogenous and Endogenous Variables

- **Exogenous** variables are determined outside the system of equations. There are no paths pointing to it. The variables **satv**, **satq**, **hsgpa**, and **credithrs** are exogenous*.*
- **Endogenous** variables are determined by the system of equations. At least one path points to it. The variables **scholarships** and **fygpa** are endogenous.

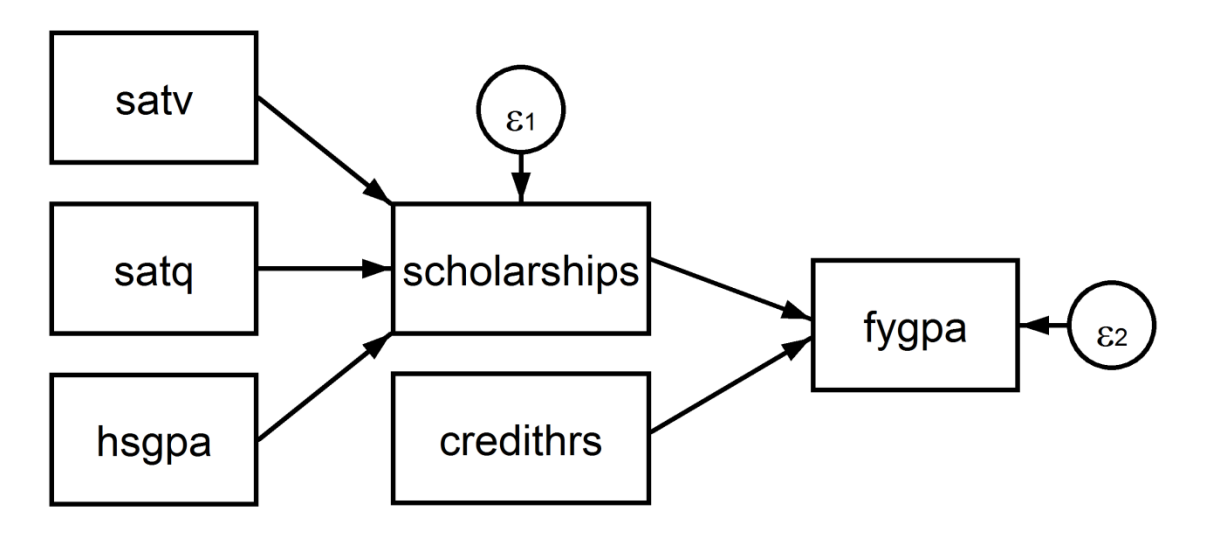

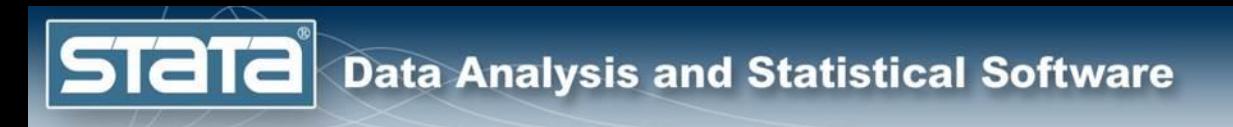

- **Observed Exogenous**: a variable in a dataset that is treated as exogenous in the model
- **Latent Exogenous**: an unobserved variable that is treated as exogenous in the model.
- **Observed Endogenous**: a variable in a dataset that is treated as endogenous in the model
- **Latent Endogenous**: an unobserved variable that is treated as endogenous in the model.

**STaTa** 

#### Recursive and Nonrecursive Systems

- **Recursive** models do not have any feedback loops or correlated errors.
- **Nonrecursive** models have feedback loops or correlated errors. These models have paths in both directions between one or more pairs of endogenous variables

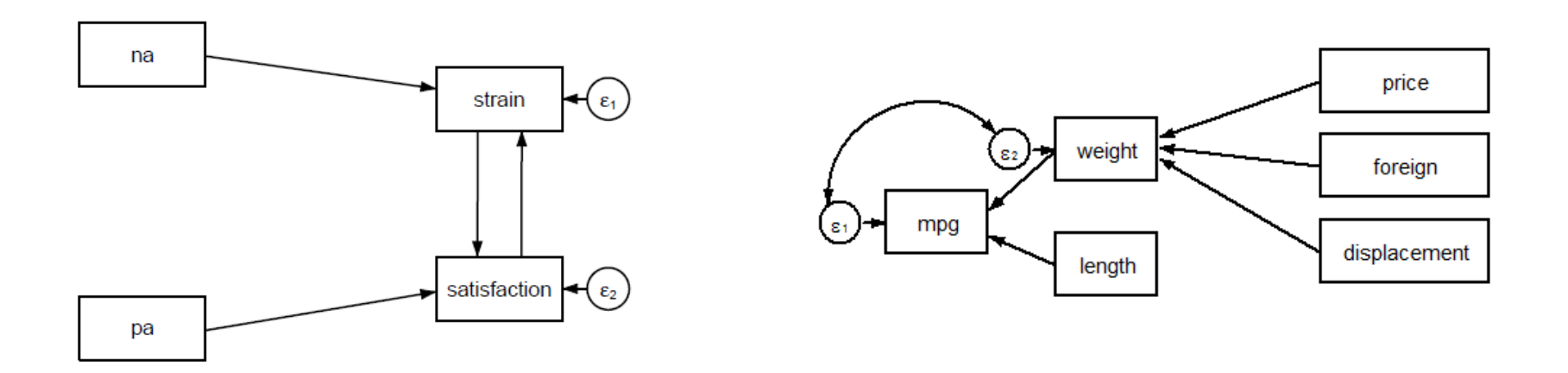

#### Notation

- Observed endogenous: **y**
- Observed exogenous: **x**
- Latent endogenous: *η*
- Latent exogenous: *ξ*

**STAT** 

- Error of observed endogenous: **e.y**
- Error of latent endogenous: **e.***η*
- All endogenous: **Y** = **y** *η*
- All exogenous: **X** = **x** *ξ*
- All error: = **e.y e.***η*

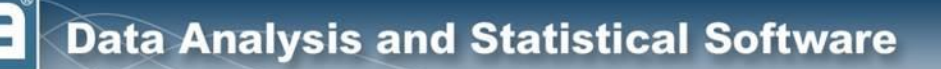

# $Y = BY + \Gamma X + \alpha + \zeta$

#### We estimate:

**STaT** 

- The coefficients **B** and  $\Gamma$
- The intercepts,  $\alpha$
- The means of the exogenous variables  $\kappa = E(X)$
- The variances and covariances of the exogenous variables,  $\Phi = Var(X)$
- The variances and covariances of the errors  $\Psi =$  $Var(\zeta)$

#### Assumptions

• Large Sample Size

**STaT** 

- Multivariate Normality
- Correct Model Specification

#### Assumptions

• Large Sample Size

**STat** 

- ML estimation relies on asymptotics, and large sample sizes are needed to obtain reliable parameter estimates.
- Different suggestions regarding appropriate sample size have been given by different authors.
- A common rule of thumb is to have a sample size of more than 200, although sometimes 100 is seen as adequate.
- Other authors propose sample sizes relative to the number of parameters being estimated. Ratios of observations to free parameters from 5:1 up to 20:1 have been proposed.

#### Assumptions

• Multivariate Normality

**STaT** 

- The likelihood that is maximized when fitting structural equation models using ML is derived under the assumption that the observed variables follow a multivariate normal distribution.
- The assumption of multivariate normality can often be relaxed, particularly for exogenous variables.

#### Assumptions

• Correct Model Specification

**STaTa** 

- SEM assumes that no relevant variables are omitted from any equation in the model.
- Omitted variable bias can arise in linear regression if an independent variable is omitted from the model and the omitted variable is correlated with other independent variables.
- When fitting structural equation models with ML and all equations are fit jointly, errors can occur in equations other than the one with the omitted variable.

#### What is Structural Equation Modeling?

- Brief history
- Path diagrams
- Key concepts, jargon and assumptions
- **Assessing model fit**
- The process of SEM

# Assessing Model Goodness of Fit

• Model Definitions

**Stata** 

- The **Saturated Model** assumes that all variables are correlated.
- The **Baseline Model** assumes that no variables are correlated (except for observed exogenous variables when endogenous variables are present).
- The **Specified Model** is the model that we fit

#### Likelihood Ratio  $\chi^2$  (baseline vs saturated models)

$$
\chi_{bs}^2 = 2\{log L_s - log L_b\}
$$

Likelihood Ratio  $\chi^2$  (specified vs saturated models)

$$
\chi^2_{ms} = 2\{log\ L_s - log\ L_m\}
$$

where:

**Stata** 

 $L<sub>b</sub>$  is the loglikelihood for the baseline model  $L_{\boldsymbol{s}}$  is the loglikelihood for the saturated model  $L_m$  is the loglikelihood for the specified model  $df_{hs} = df_s - df_h$  $df_{\rm ms} = df_{\rm s} - df_{\rm m}$ 

# Assessing Model Goodness of Fit

- Likelihood Ratio Chi-squared Test  $(\chi^2_{ms})$
- Akaike's Information Criterion (AIC)
- Swartz's Bayesian Information Criterion (BIC)
- Coefficient of Determination  $(R^2)$
- Root Mean Square Error of Approximation (RMSEA)
- Comparative Fit Index (CFI)
- Tucker-Lewis Index (TLI)

**STATA** 

- Standardized Root Mean Square Residual (SRMR)
- Satorra-Bentler adjustment

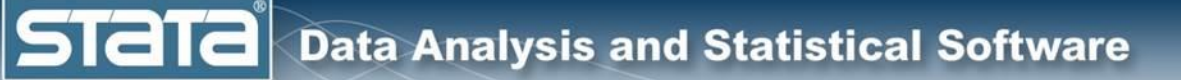

#### Assessing Model Goodness of Fit

Likelihood Ratio  $\chi^2$  (baseline vs saturated models)

$$
\chi_{bs}^2 = 2\{log L_s - log L_b\}
$$

where:

 $L_{\boldsymbol{s}}$  is the loglikelihood for the saturated model  $L_m$  is the loglikelihood for the specified model  $df_{\text{ms}} = df_{\text{s}} - df_{\text{ms}}$ 

#### **Good fit indicated by:**

 $p$ -value  $> 0.05$ 

# Assessing Model Goodness of Fit

## Akaike's Information Criterion (AIC) AIC =  $-2 log L_m + 2df_m$

Swartz's Bayesian Information Criterion (BIC) BIC =  $-2 log L_m + ln(N) df_m$ 

#### **Good fit indicated by:**

- Used for comparing two models
- Smaller (in absolute value) is better

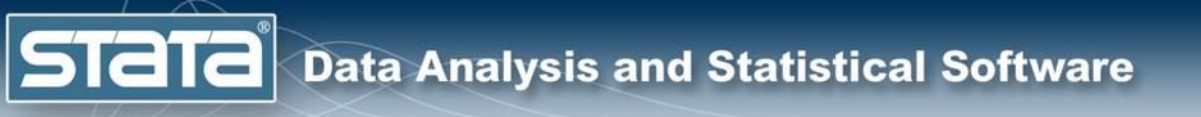

#### Assessing Model Goodness of Fit

Coefficient of Determination  $(R^2)$ 

$$
R^2 = 1 - \frac{det(\widehat{\Psi})}{det(\widehat{\Sigma})}
$$

#### **Good fit indicated by:**

• Values closer to 1 indicate good fit

# Assessing Model Goodness of Fit

- Root Mean Square Error of Approximation
	- Compares the current model with the saturated model
	- The null hypothesis is that the model fits

$$
RMSEA = \sqrt{\frac{(\chi_{ms}^2 - df_{ms})}{(N-1)df_{ms}}}
$$

**Good fit indicated by:**

**Stata** 

- Hu and Bentler (1999): RMSEA < 0.06
- Browne and Cudeck (1993)
	- Good Fit (RMSEA < 0.05)
	- Adequate Fit (RMSEA between 0.05 and 0.08)
	- Poor Fit (RMSEA  $> 0.1$ )
- P-value  $> 0.05$

## Assessing Model Goodness of Fit

- Comparative Fit Index (CFI)
	- Compares the current model with the baseline model

$$
CFI = 1 - \frac{\chi_{ms}^2 - df_{ms}}{\chi_{bs}^2 - df_{bs}}
$$

**Good fit indicated by:**

**STaTa** 

• CFI > 0.95 (sometimes 0.90)

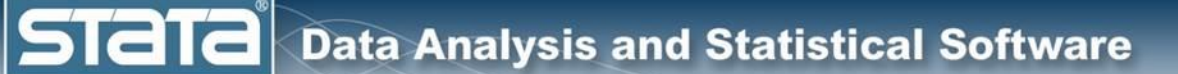

## Assessing Model Goodness of Fit

Tucker-Lewis Index (TLI)

• Compares the current model with the baseline model

$$
TLI = 1 - \frac{\left(\chi_{bs}^2/df_{bs}\right) - \left(\chi_{ms}^2/df_{ms}\right)}{\left(\chi_{bs}^2/df_{bs}\right) - 1}
$$

**Good fit indicated by:**

 $TLI > 0.95$ 

# Assessing Model Goodness of Fit

Standardized Root Mean Square Residual (SRMR)

• SRMR is a measure of the average difference between the observed and model implied correlations. This will be close to 0 when the model fits well. Hu and Bentler (1999) suggest values close to .08 or below.

**Good fit indicated by:**

• SRMR < 0.08

**STaT** 

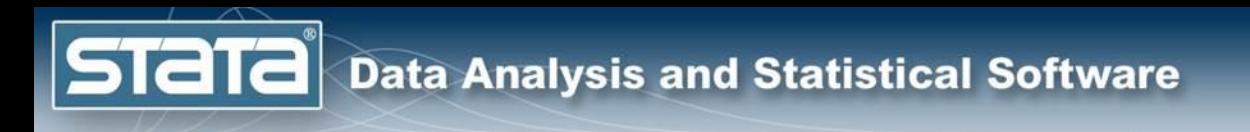

#### The Process of SEM

- Specify the model
- Fit the model
- Evaluate the model
- Modify the model
- Interpret and report the results

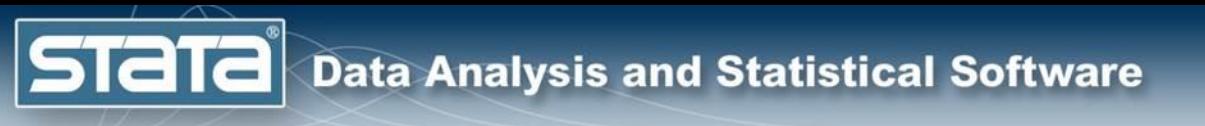

# **Outline**

- What is structural equation modeling?
- **Structural equation modeling in Stata**
- Continuous outcome models using **sem**
- Multilevel generalized models using **gsem**
- Demonstrations and Questions

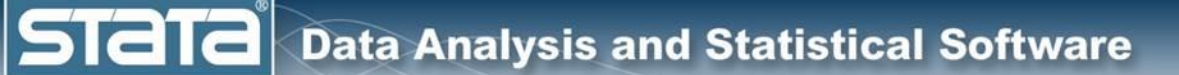

#### Structural Equation Modeling in Stata

- Getting your data into Stata
- The SEM Builder
- The **sem** syntax
- The **gsem** syntax
- Differences between **sem** and **gsem**

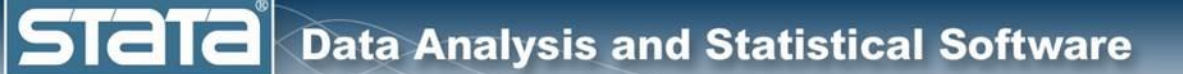

#### Getting Data Into Stata

- Can import data using
	- **insheet**
	- **infile**
	- **import excel**
- Can open observation level data with **use**
- Can open summary data with **ssd**
### Getting Data Into Stata

**clear**

**Stata** 

**ssd init fygpa grants scholarships stipend ssd set obs 100 ssd set means 2.40 6.43 5.34 0.85 ssd set cov 0.53 \ /// -0.21 90.99 \ /// 0.72 -8.98 93.29 \ /// 0.06 4.01 0.25 1.54**

Note that we will not be able to use **gsem** with summary data

## Getting Data Into Stata

**. ssd list**

**Observations = 100**

**Means:**

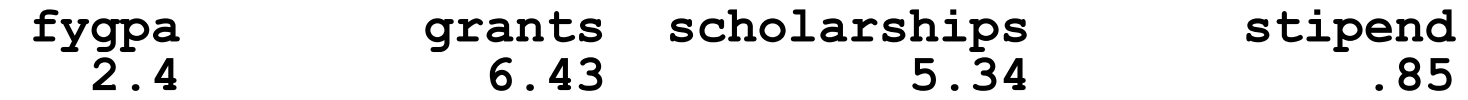

**Variances implicitly defined; they are the diagonal of the covariance matrix.**

**Covariances:**

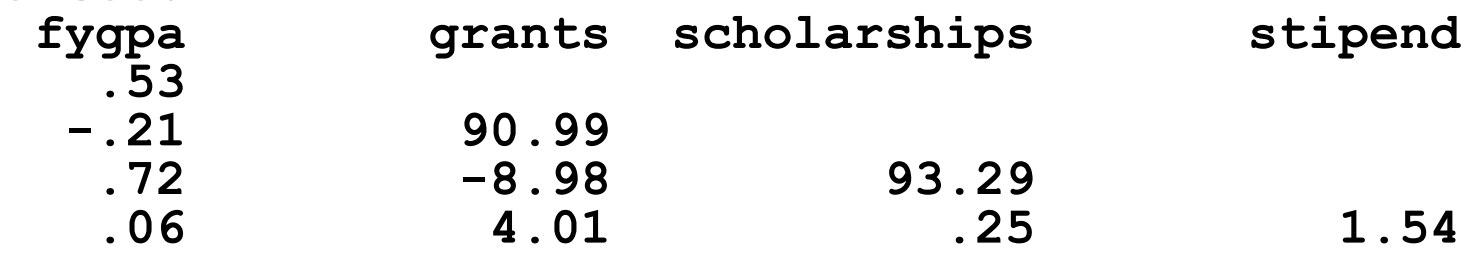

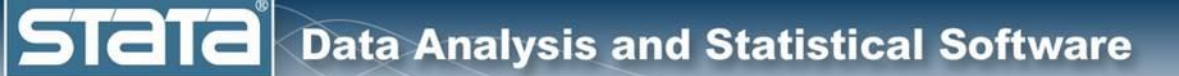

# Structural Equation Modeling in Stata

- Getting your data into Stata
- **The SEM Builder**
- The **sem** syntax
- The **gsem** syntax
- Differences between **sem** and **gsem**

**STATA** 

#### We can draw path diagrams using Stata's SEM Builder

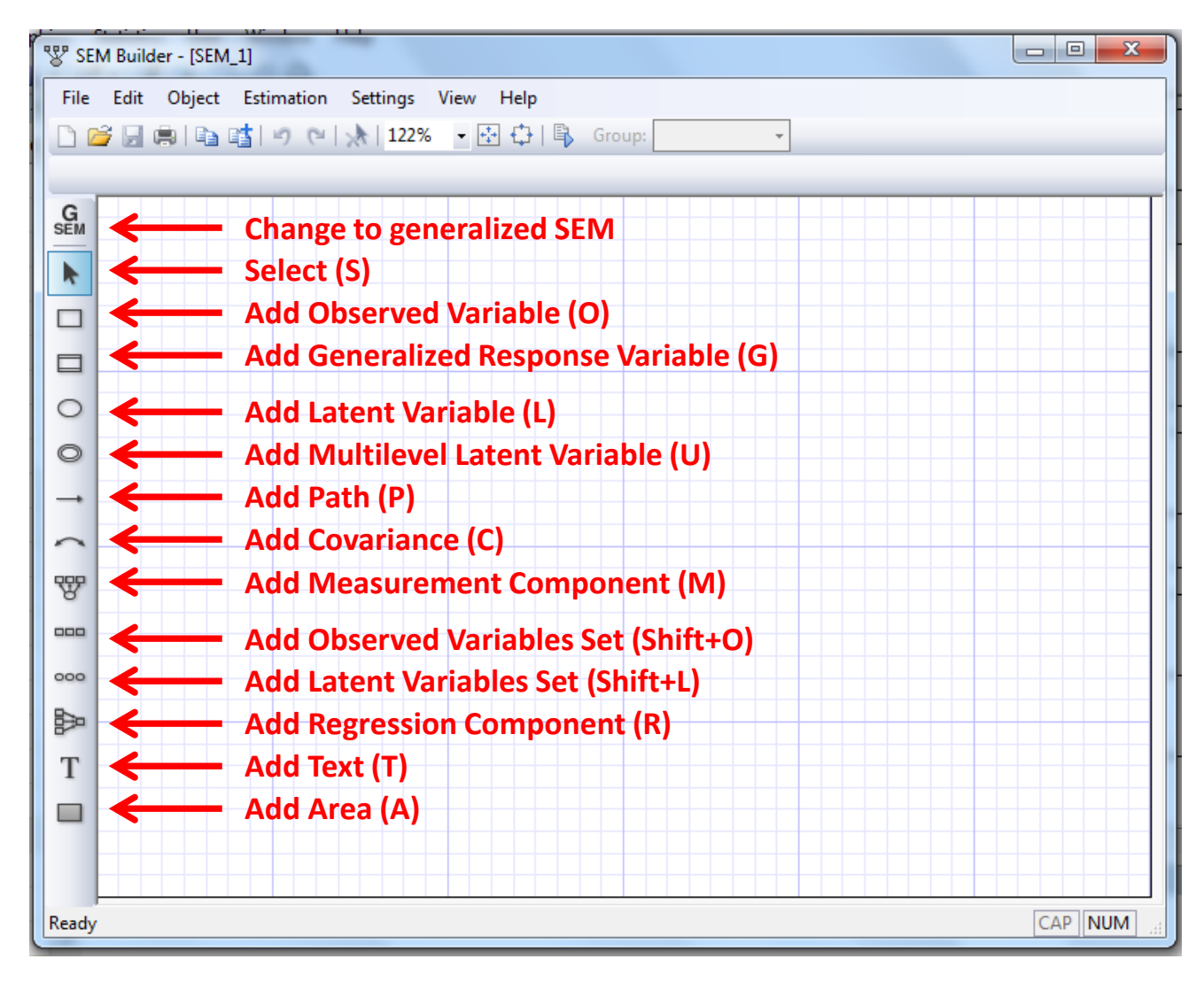

#### Drawing variables in Stata's SEM Builder

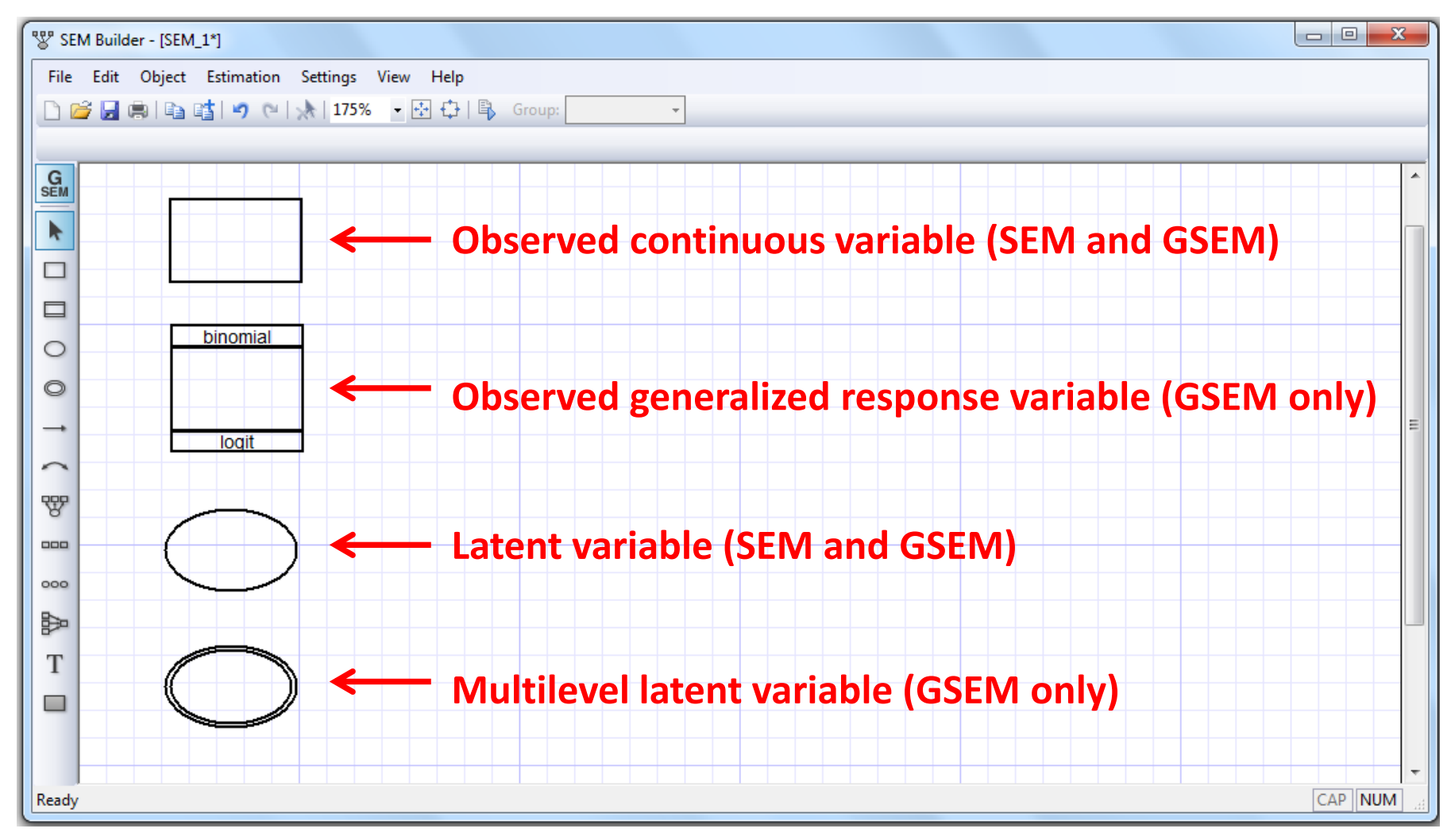

#### We can draw path diagrams using Stata's SEM Builder

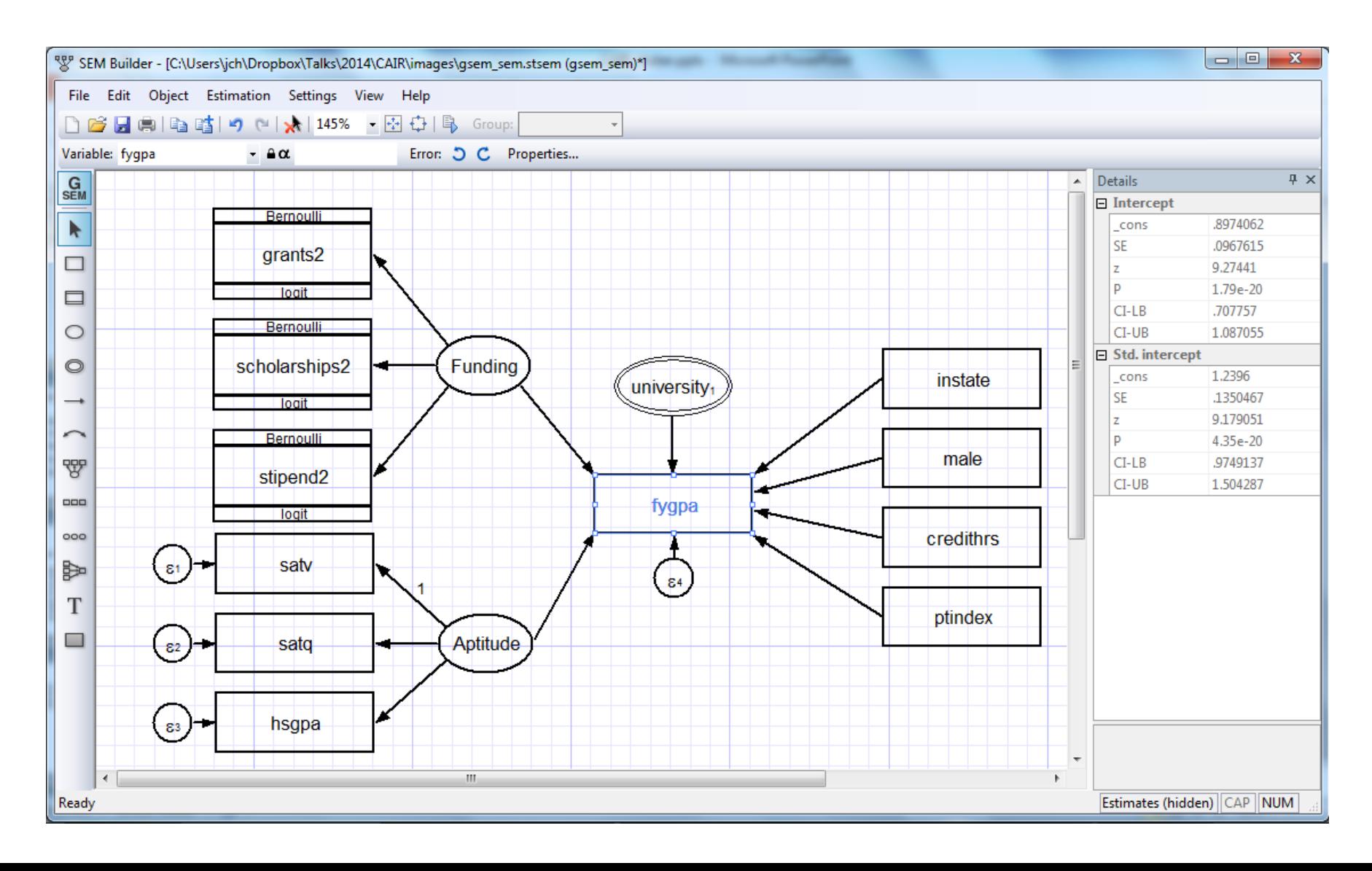

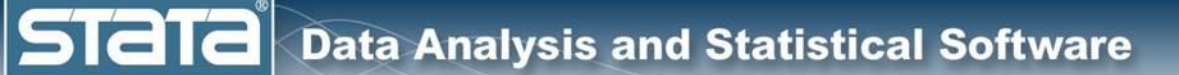

# Structural Equation Modeling in Stata

- Getting your data into Stata
- The SEM Builder
- **The sem syntax**
- The **gsem** syntax
- Differences between **sem** and **gsem**

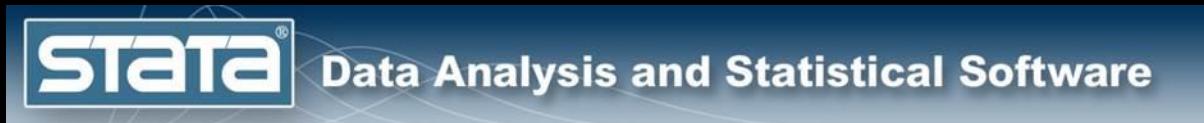

#### **sem** syntax

#### **sem** *paths* [*if*] [*in*] [*weight*] [, *options*]

- Paths are specified in parentheses and correspond to the arrows in the path diagrams we saw previously.
- Arrows can point in either direction.
- Paths can be specified individually, or multiple paths can be specified within a single set of parentheses.

**Stata** 

#### **sem** syntax examples

**sem (y <- x1 x2 x3) sem (x1 x2 x3 -> y)** sem  $(y \le -x1)$   $(y \le -x2)$   $(y \le -x3)$ sem  $(x1 - y)$   $(x2 - y)$   $(x3 - y)$ 

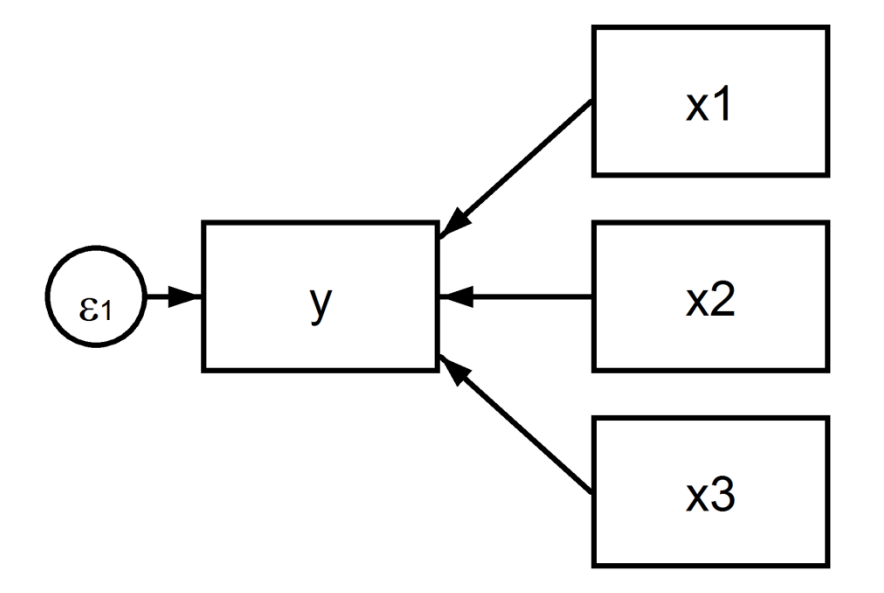

#### **sem** syntax examples

- **sem (L1 -> x1 x2 x3), latent(L1)**
- **sem (x1 x2 x3 -> L1), latent(L1)**
- **sem (L1 -> x1) (L1 -> x2) (L1 -> x3), latent(L1)**

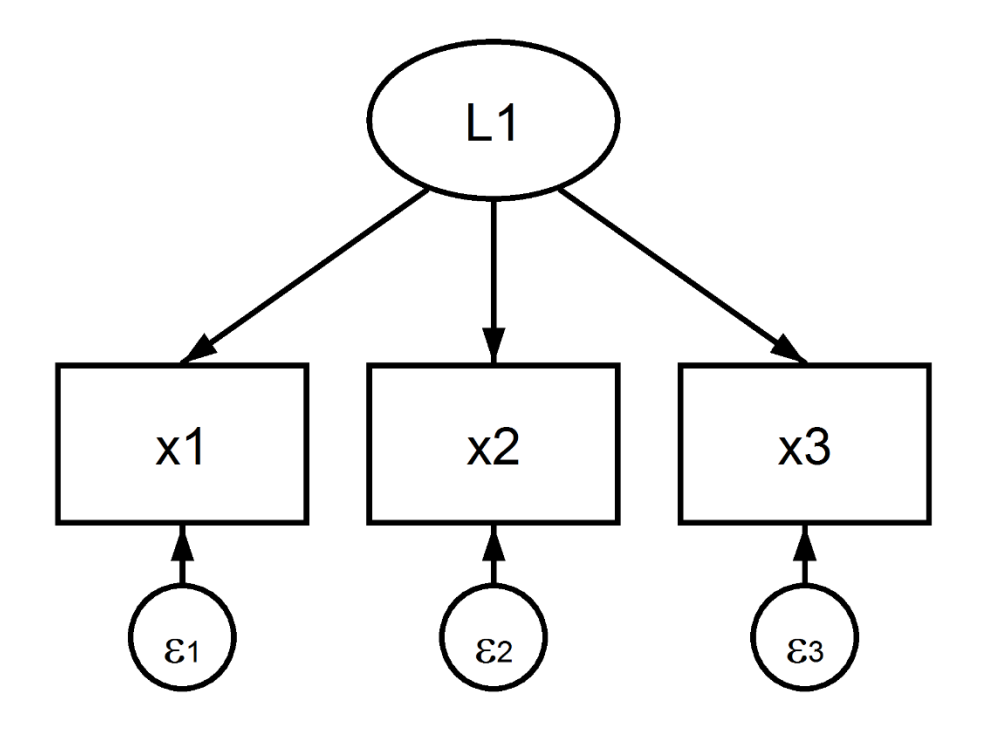

**Stata** 

#### **sem** syntax examples

- **sem (L1 -> x1 x2 x3) (L2 -> x4 x5 x6), standardized**
- **sem (L1 -> x1@1 x2 x3) (L2 -> x4@1 x5 x6)**
- **sem (L1 -> x1@a x2 x3) (L2 -> x4@a x5 x6)**
- **sem (latent1 -> x1 x2 x3) (latent2 -> x4 x5 x6), /// latent(latent1 latent2) nocapslatent**

**sem (L1 -> x1 x2 x3) (L2 -> x4 x5 x6), group(female)**

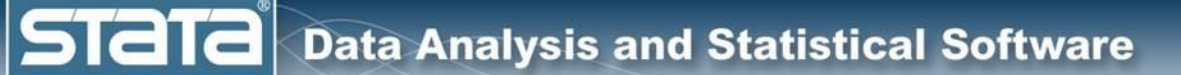

# Structural Equation Modeling in Stata

- Getting your data into Stata
- The SEM Builder
- The sem syntax
- **The gsem syntax**
- Differences between **sem** and **gsem**

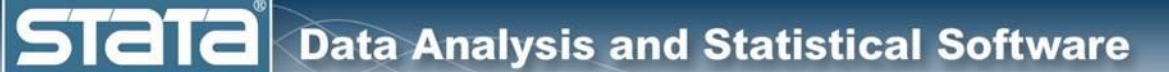

#### **gsem** syntax examples

**gsem (y <- x1 x2 x3, family(bernoulli) link(logit))**

**gsem (y <- x1 x2 x3, logit)**

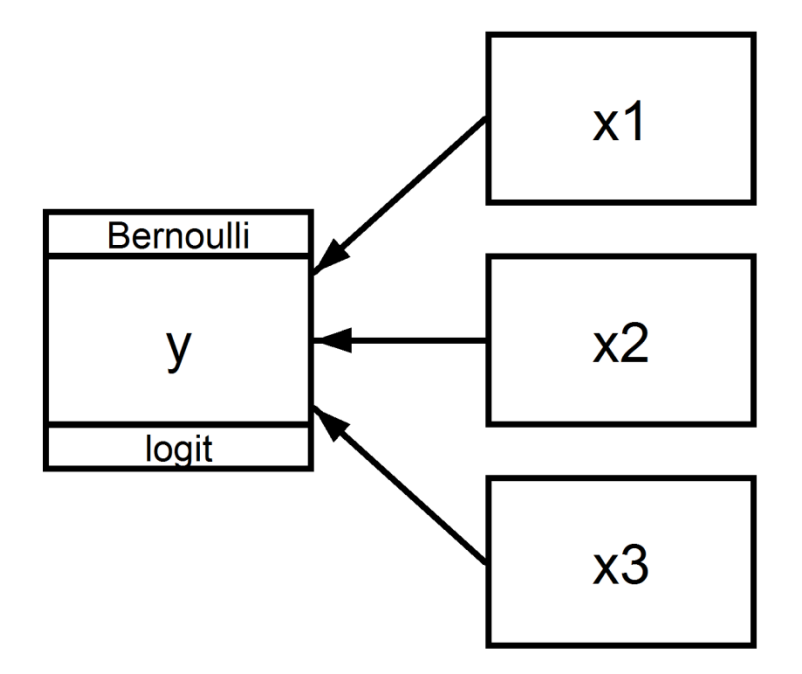

#### Families and Link Functions

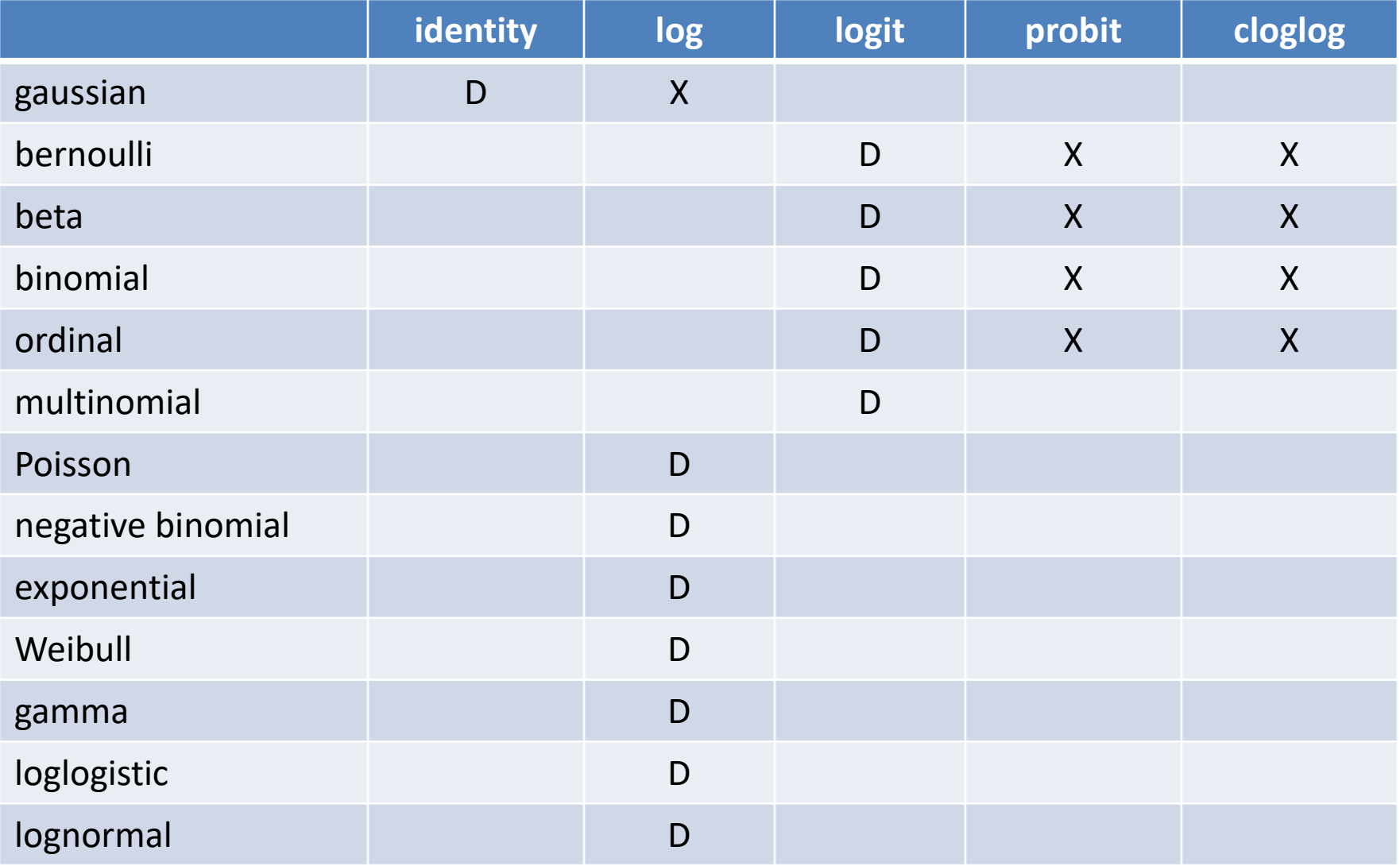

**Stata** 

#### **gsem** syntax examples

$$
\begin{array}{ll}\n\text{gsem} & \text{(y <= x1 x2 x3)} & \text{///} \\
& \text{(y <= M1[classroom])} & \text{///} \\
& \text{latent(M1)} & \text{Output (M2)} & \text{Output (M3)} & \text{Output (M4)} & \text{Output (M5)}\n\end{array}
$$

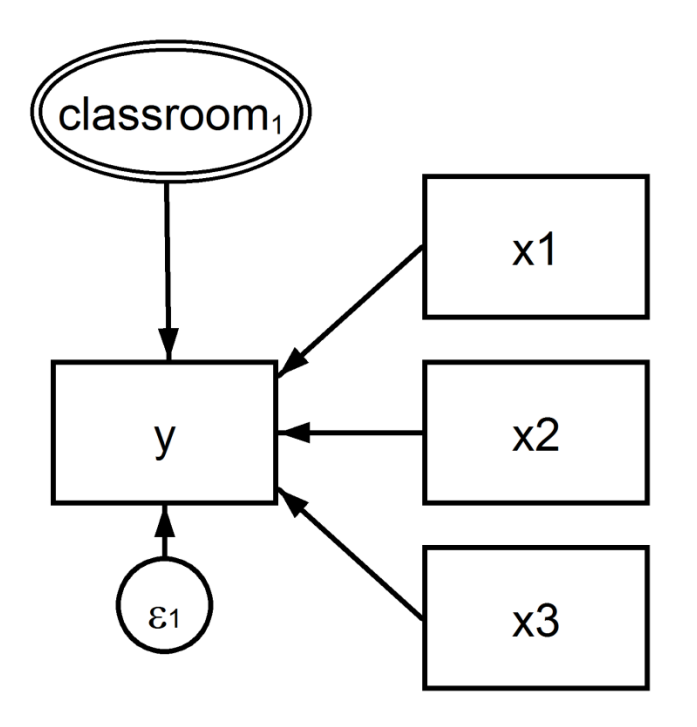

#### **gsem** syntax examples

**gsem (M1[classroom] -> x1 x2 x3) /// (Student -> x1 x2 x3), /// latent(Student M1)**

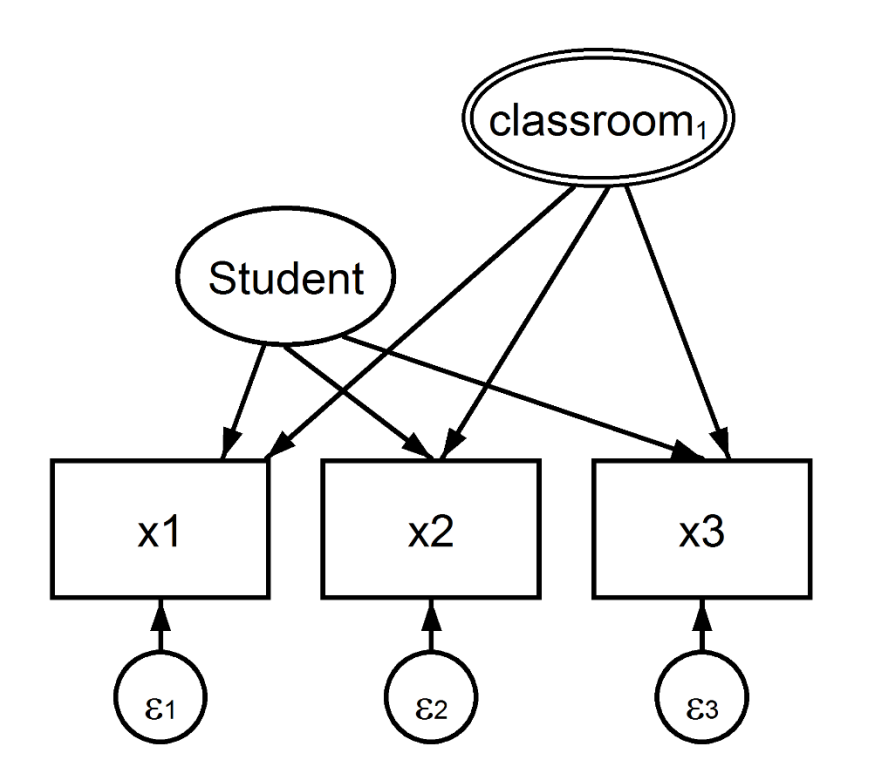

#### **gsem** syntax examples

**gsem (M1[classroom] -> x1 x2 x3, family(poisson) link(log)) /// (Student -> x1 x2 x3, family(poisson) link(log)), /// latent(Student M1)**

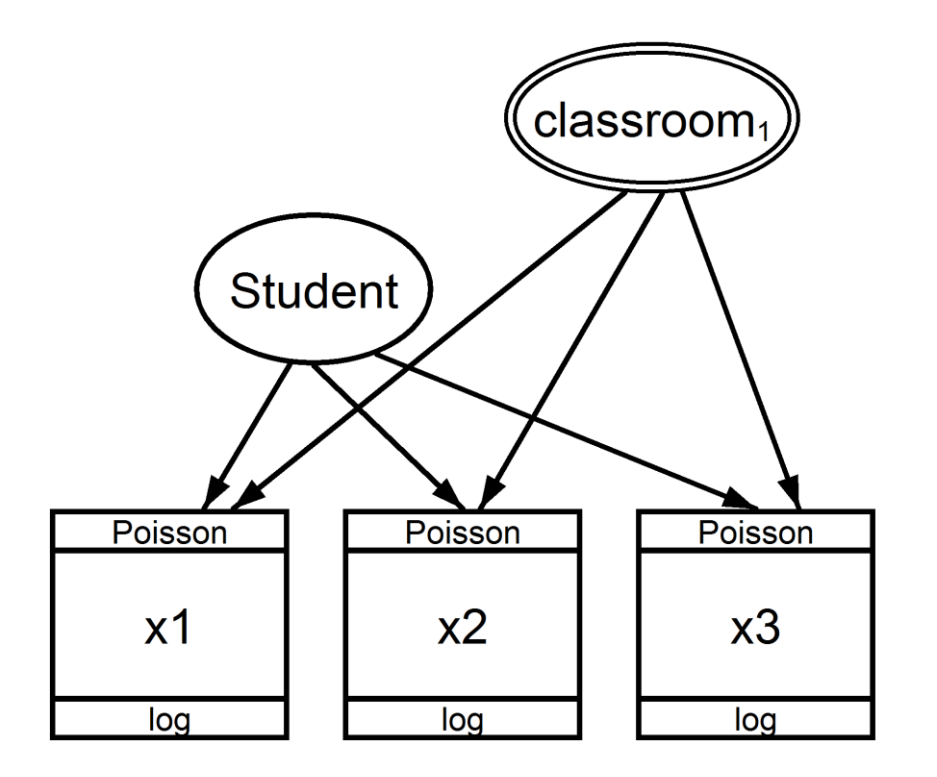

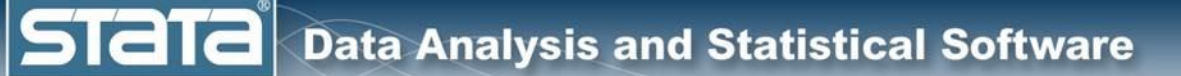

# Structural Equation Modeling in Stata

- Getting your data into Stata
- The SEM Builder
- The **sem** syntax
- The **gsem** syntax
- **Differences between sem and gsem**

**STaT** 

## Differences Between **sem** and **gsem**

- **sem** features not available with **gsem**:
	- Estimation methods MLMV and ADF
	- Fitting models with summary statistics data (SSD)
	- Specialized syntax for multiple-group models
	- Satorra-Bentler adjustment
	- estat commands for goodness of fit, indirect effects, modification indices, and covariance residuals

# Differences Between **sem** and **gsem**

- **gsem** features not available with **sem**:
	- Generalized-linear response variables
	- Multilevel models

**Stata** 

- Factor-variable notation may be used
- Equation-wise deletion of observations with missing values
- contrast, and pwcompare command may be used after gsem

**STaTa** 

# Differences Between **sem** and **gsem**

- You may obtain different likelihood values when fitting the same model with **sem** and **gsem**.
	- The likelihood for **sem** is derived including estimation of the means, variances, and covariances of the observed exogenous variables.
	- The likelihood for the model fit by **gsem** is derived as conditional on the values of the observed exogenous variables.
	- Normality of observed exogenous variables is never assumed with gsem.

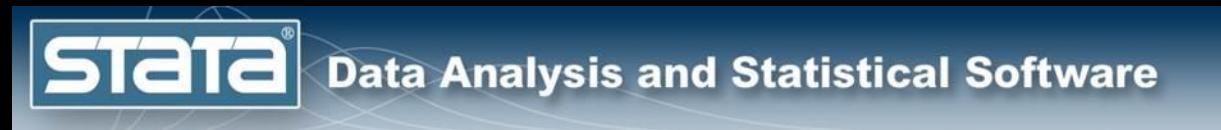

# **Outline**

- What is structural equation modeling?
- Structural equation modeling in Stata
- **Continuous outcome models using sem**
- Multilevel generalized models using **gsem**
- Demonstrations and Questions

## Continuous Outcome Models Using **sem**

- Example Data
- Means

**Stata** 

- Correlation
- Linear Regression
- Multivariate Regression
- Path Analysis and Mediation
- Confirmatory Factor Analysis (CFA)
- Structural Equation Models (SEM)
- Multi-group SEM
- SEM For Complex Survey Data

#### Example Data

#### **. use cair.dta, clear**

(Example data for the California Association for Institutional Research Workshop)

. describe

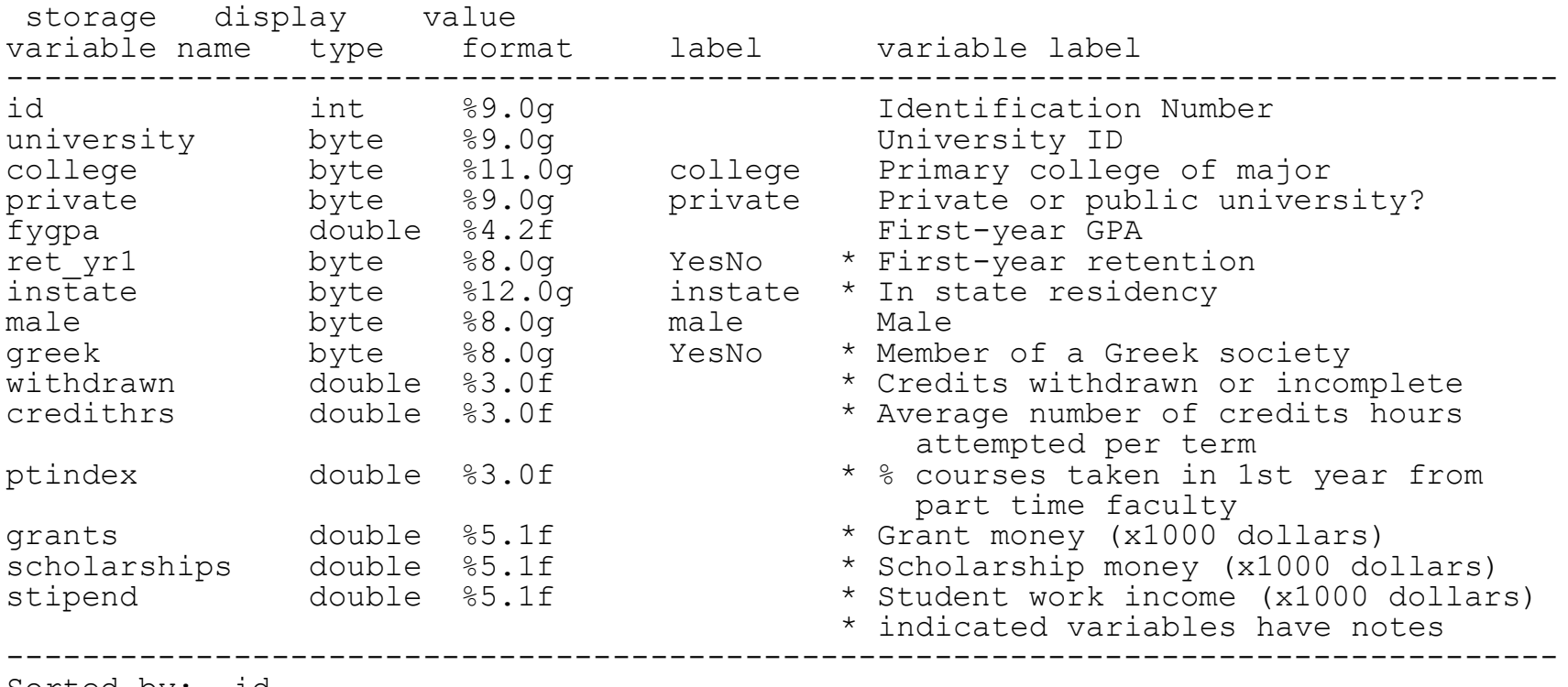

Sorted by: id

### Example Data

**. summarize**

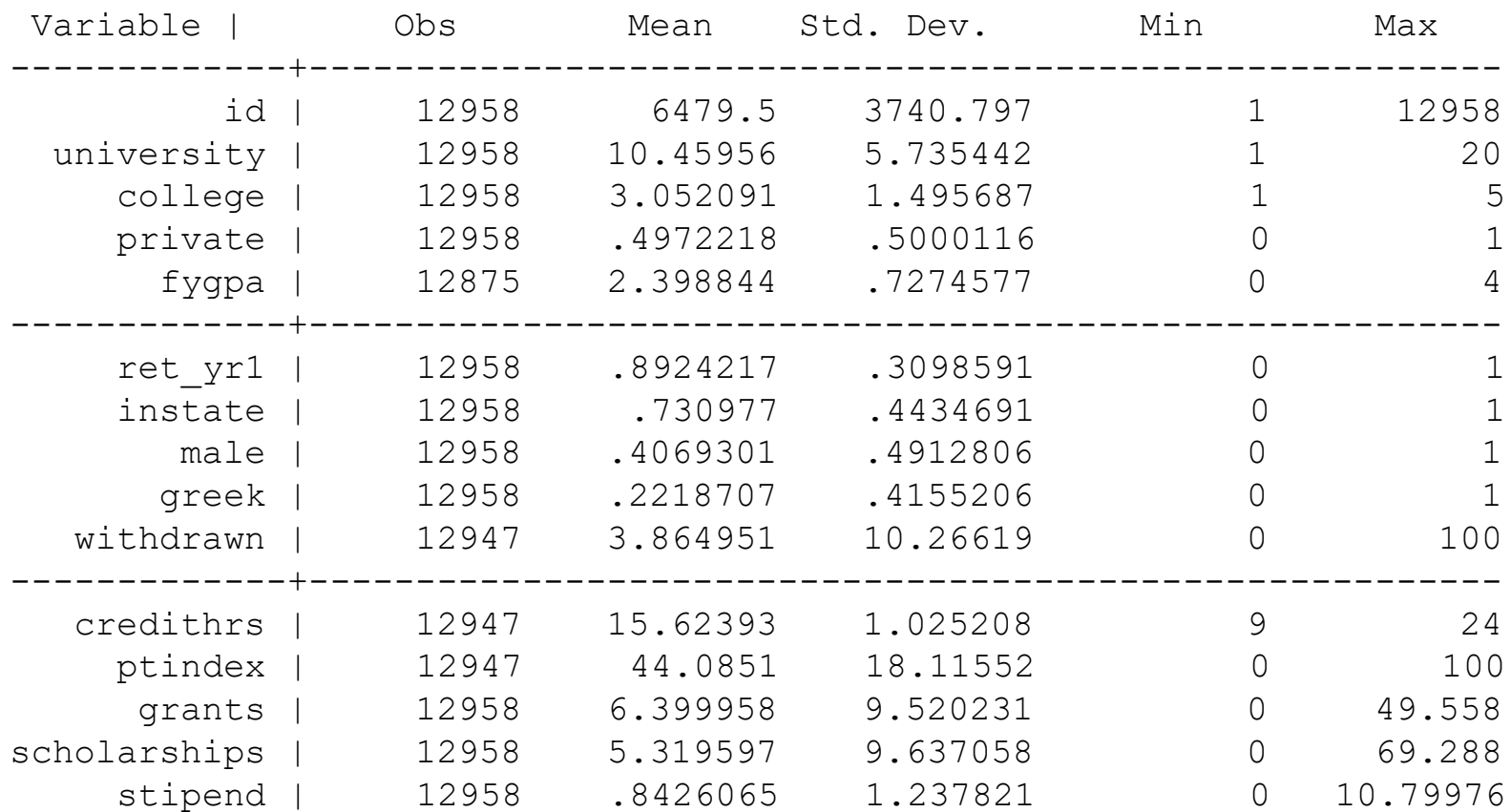

# Example Data

#### **. notes \_dta**

dta:

- 1. Data from Bryce Mason at UC Riverside
- 2. Data set of new freshmen (starting college) across a number of years at a mid-sized, private, moderately selective university
- 3. It focuses only on the first year of enrollment and first-year retention (or GPA) as the outcome of interest.

#### **. notes ret\_yr1**

ret\_yr1:

1. So-called first-year retention. Measures whether the student was enrolled in the fall term of what would have been their second year of studies

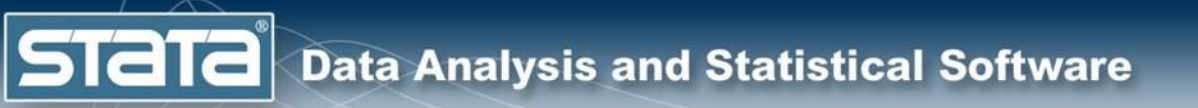

# Example Data

**histogram fygpa, title(Histogram of First Year GPA)**

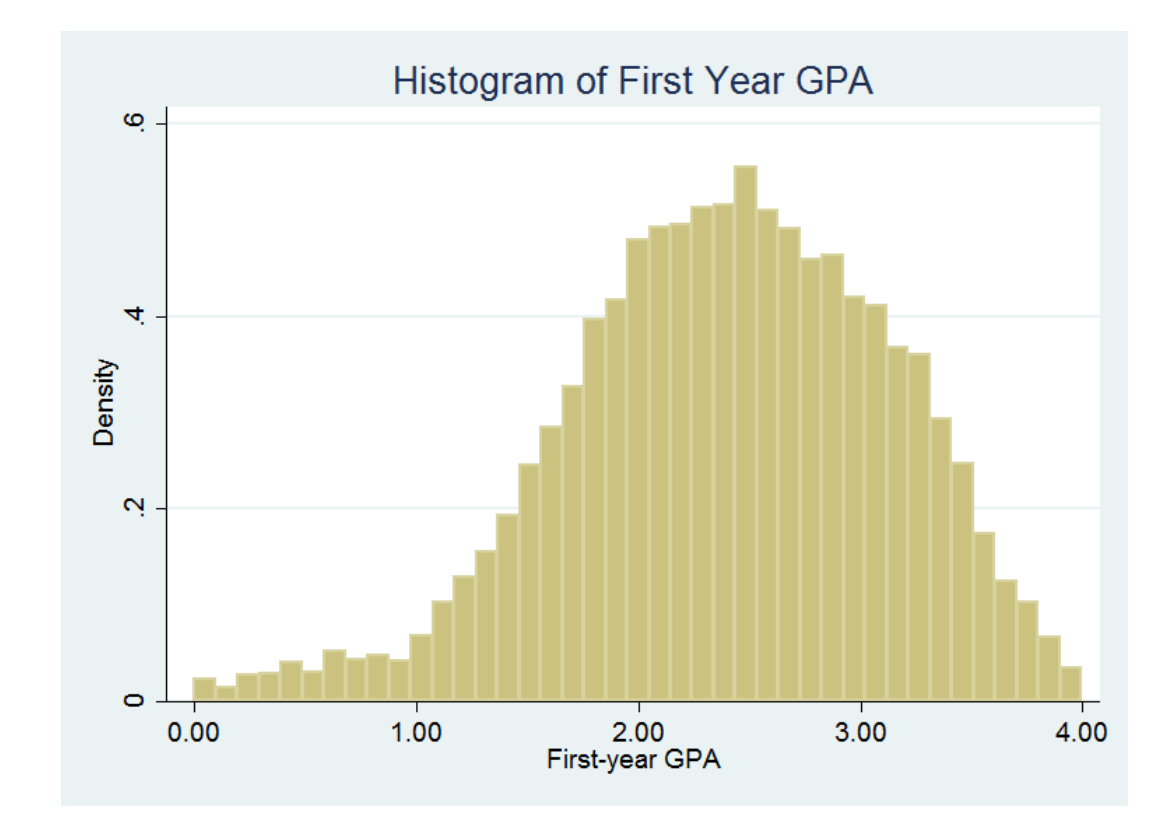

**Stata** 

#### Example Data

```
graph pie, over(ret yr1) \frac{1}{1}plabel( all percent, size(large)) \frac{1}{1}title(Proportion of Students Enrolled For Year 2)
```
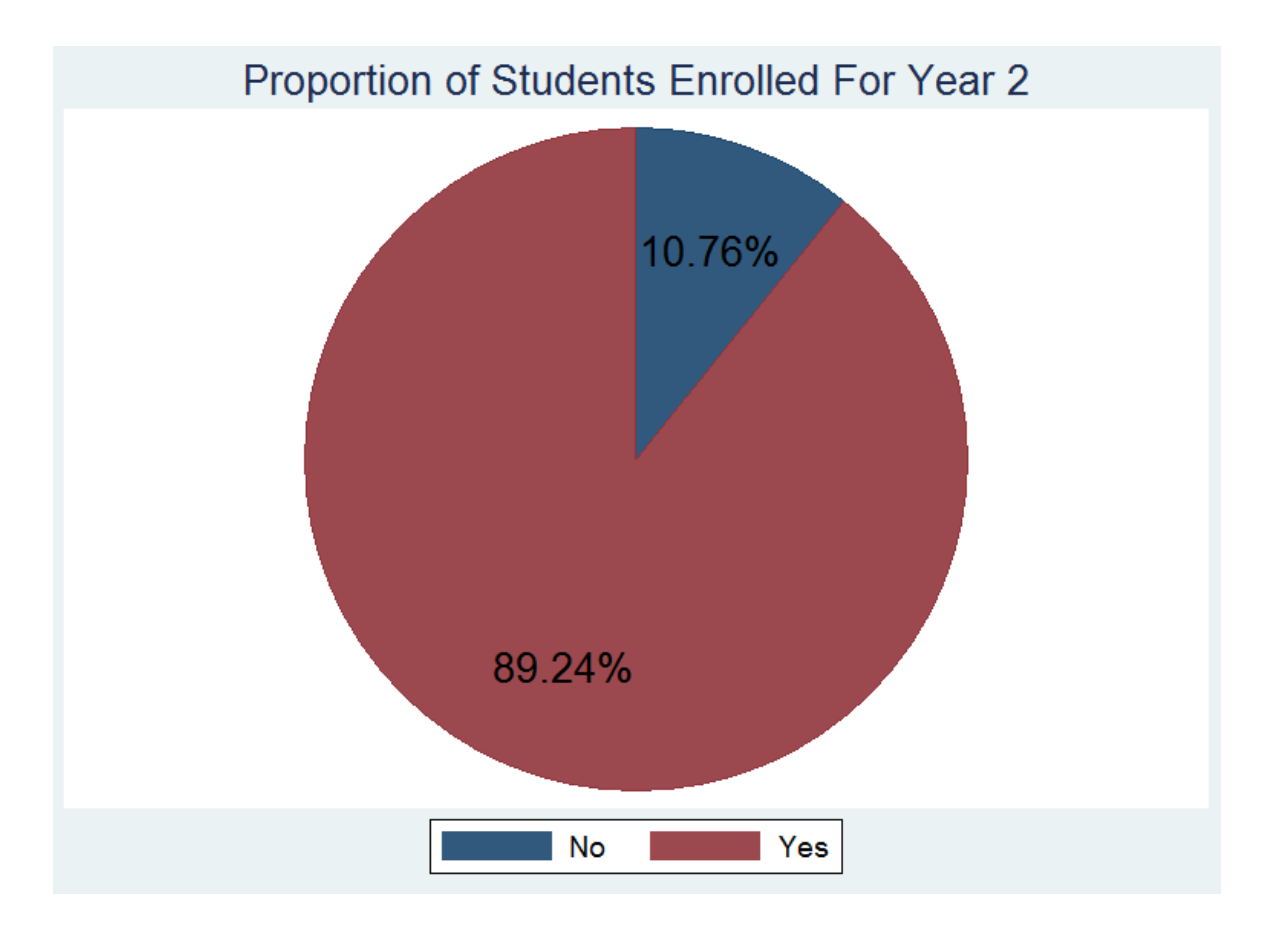

**STaTa** 

## Example Data

**graph box fygpa, over(ret\_yr1) /// title(First Year GPA by Enrollment Status for Year 2)**

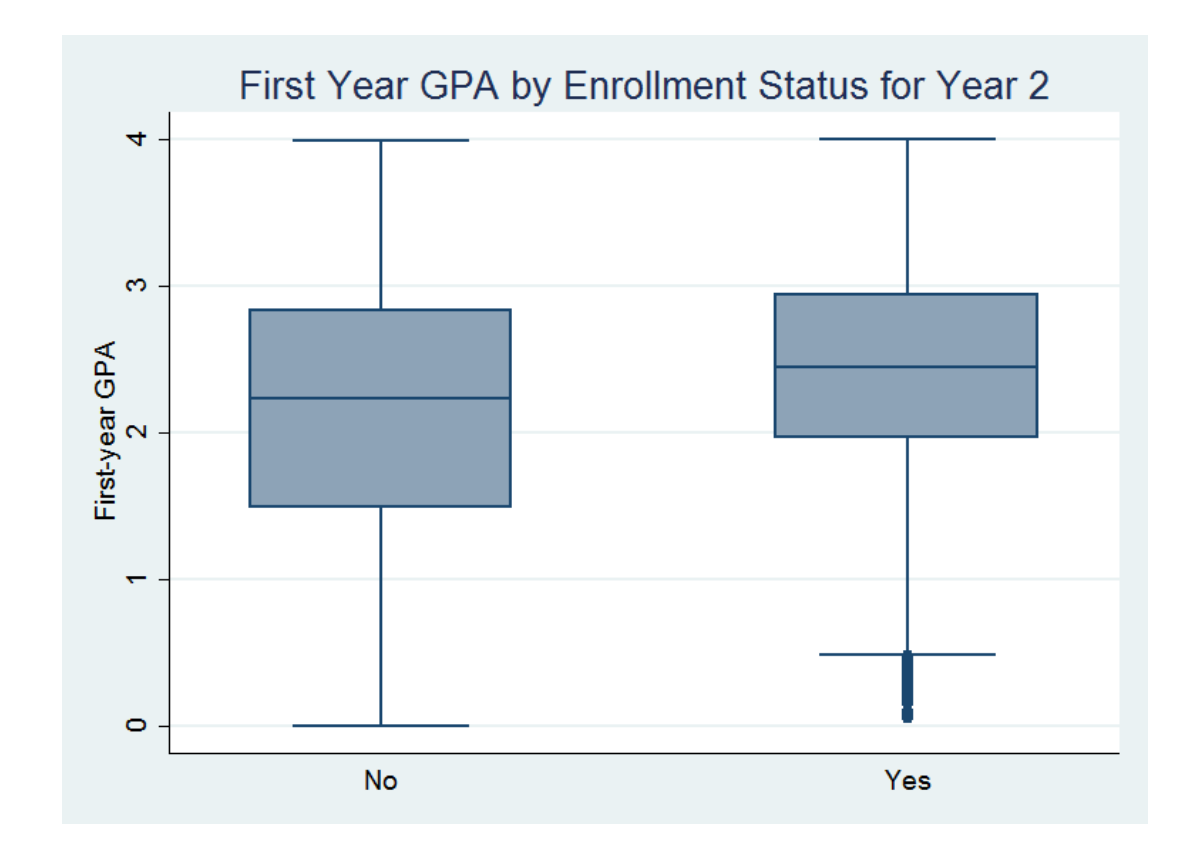

#### Example Data

**twoway (scatter fygpa grants), /// title(First Year GPA by Grant Money Received)**

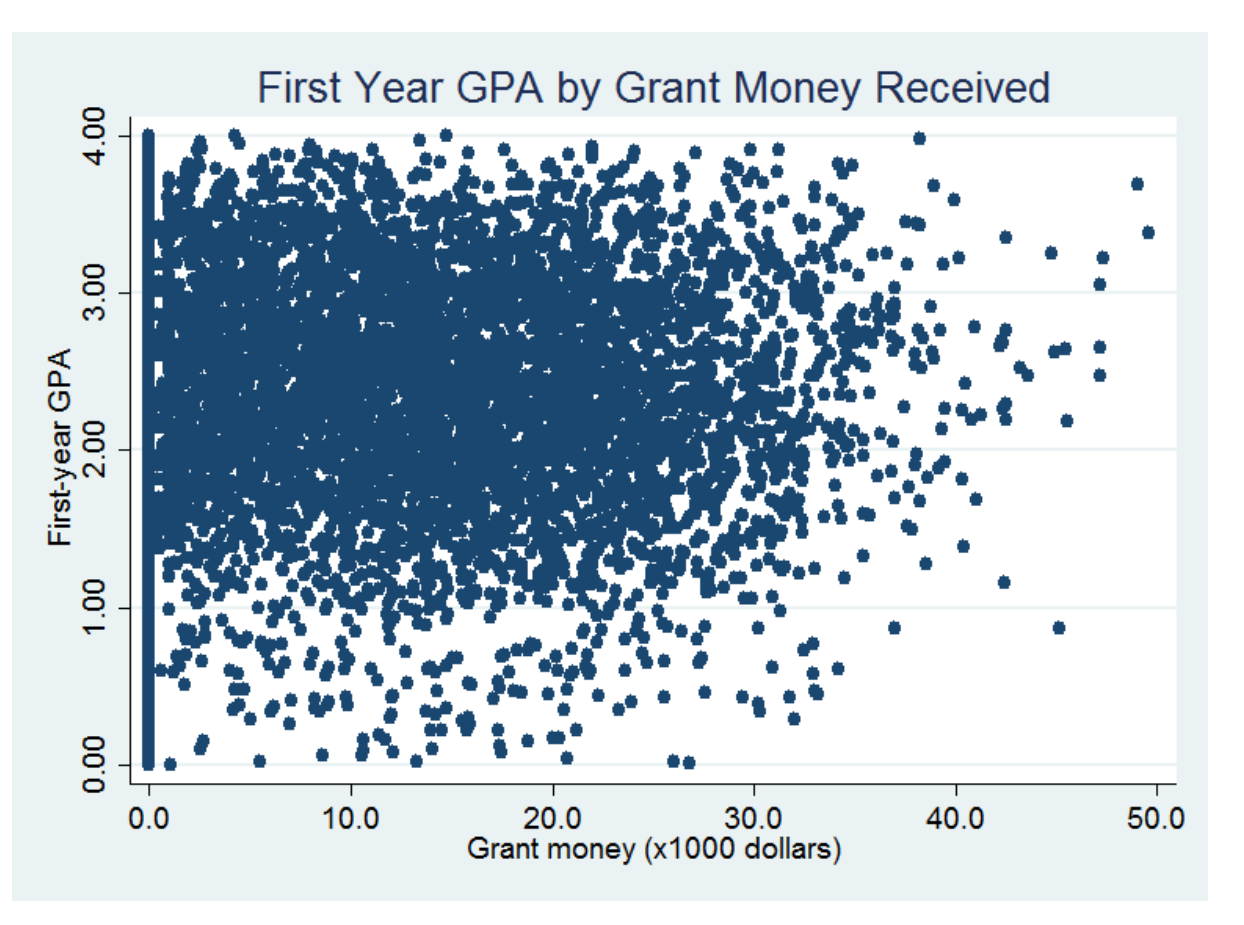

## Example Data

**graph matrix grants scholarships stipend, /// title(Scatterplot Matrix of Financial Aid Variables)**

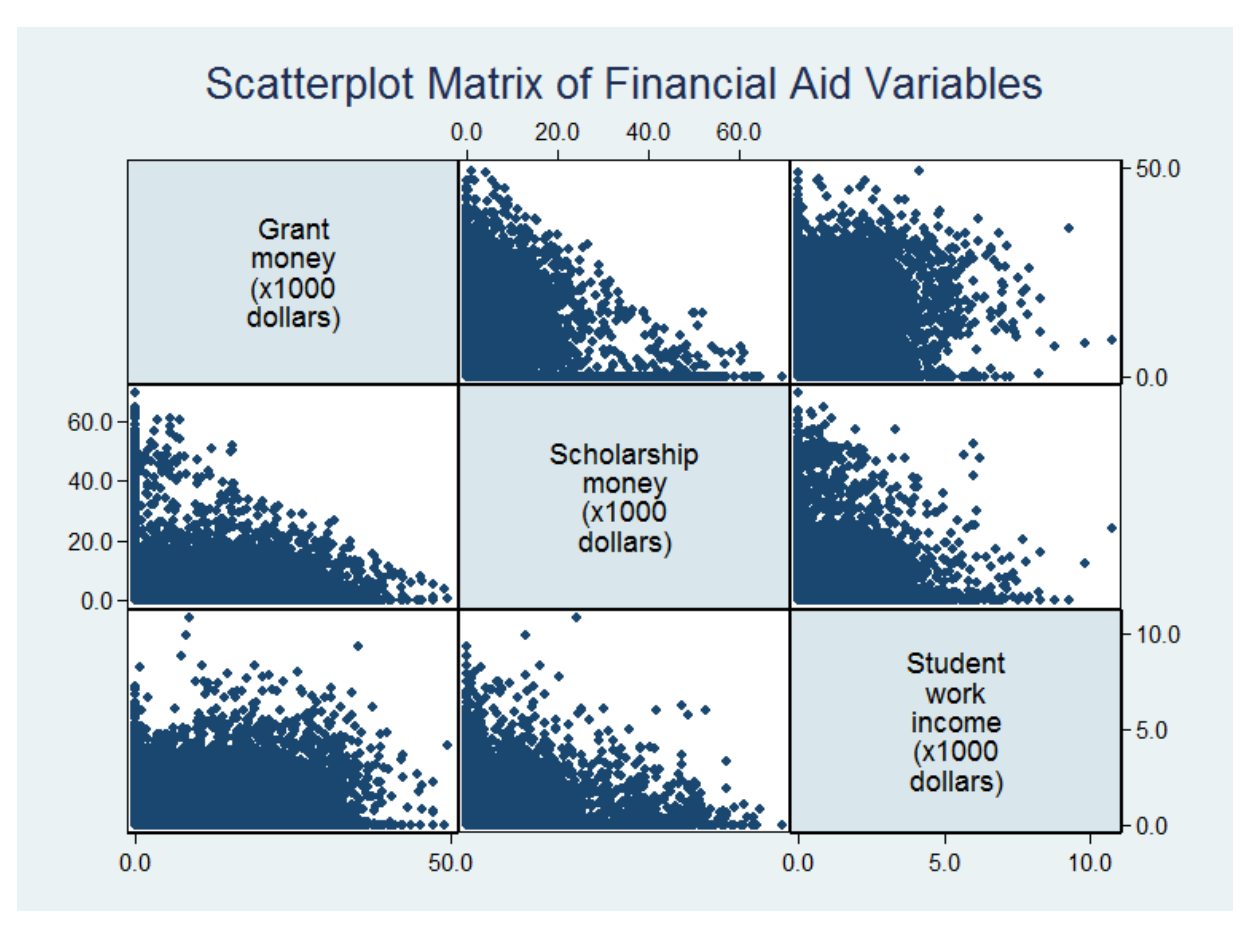

# Continuous Outcome Models Using **sem**

- Example Data
- **Means**

**Stata** 

- Correlation
- Linear Regression
- Multivariate Regression
- Path Analysis and Mediation
- Confirmatory Factor Analysis (CFA)
- Structural Equation Models (SEM)
- Multi-group SEM
- SEM For Complex Survey Data

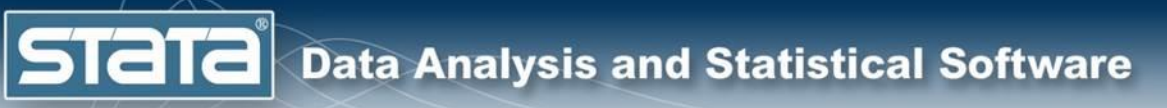

# Sample Mean Path Diagram

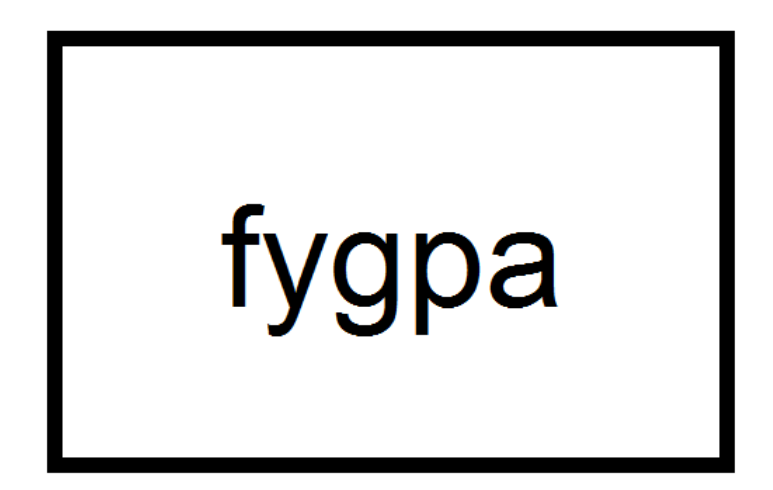

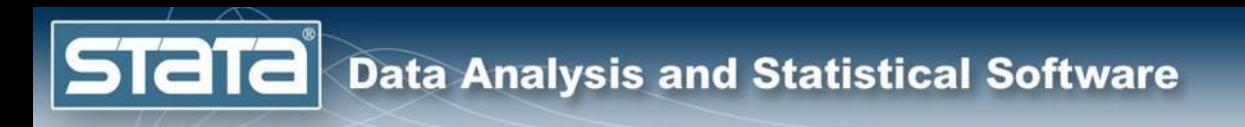

# Sample Mean Syntax

#### Syntax using **mean**:

mean fygpa

Syntax using **sem**:

sem fygpa

# Sample Mean Results

#### Results using **means**:

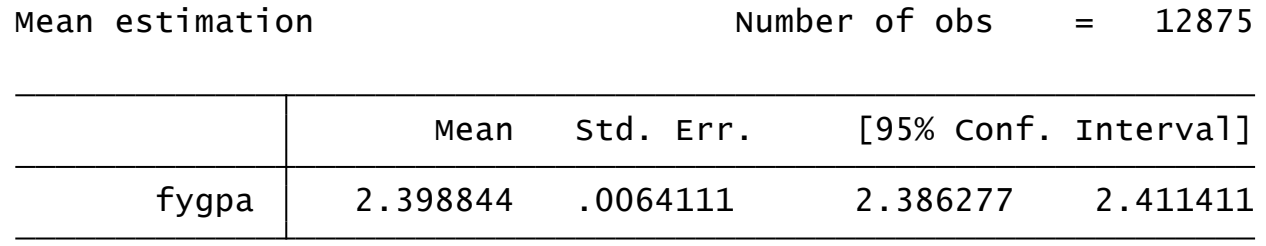

#### Results using **sem**:

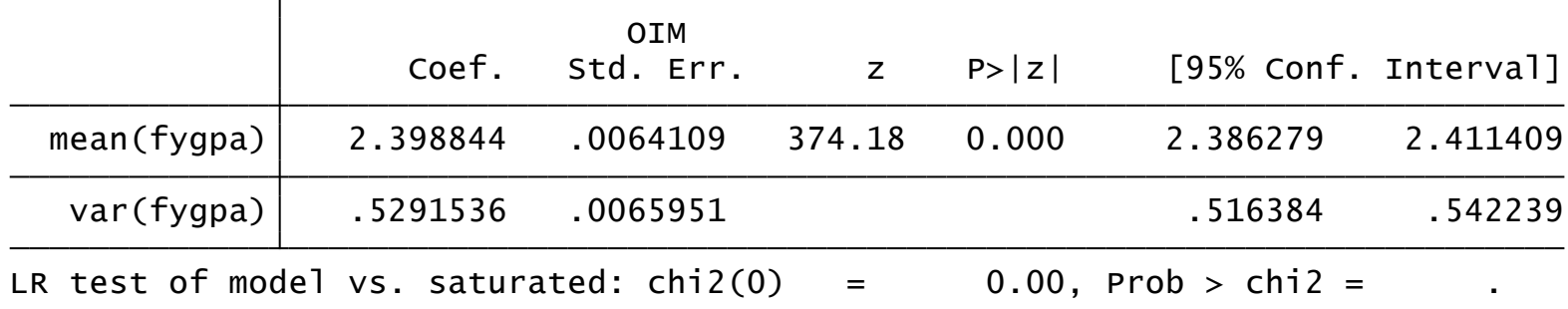

# Continuous Outcome Models Using **sem**

- Example Data
- Means

**Stata** 

- **Correlation**
- Linear Regression
- Multivariate Regression
- Path Analysis and Mediation
- Confirmatory Factor Analysis (CFA)
- Structural Equation Models (SEM)
- Multi-group SEM
- SEM For Complex Survey Data
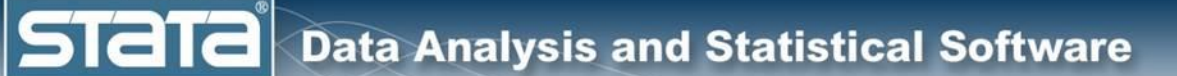

# Correlation Path Diagram

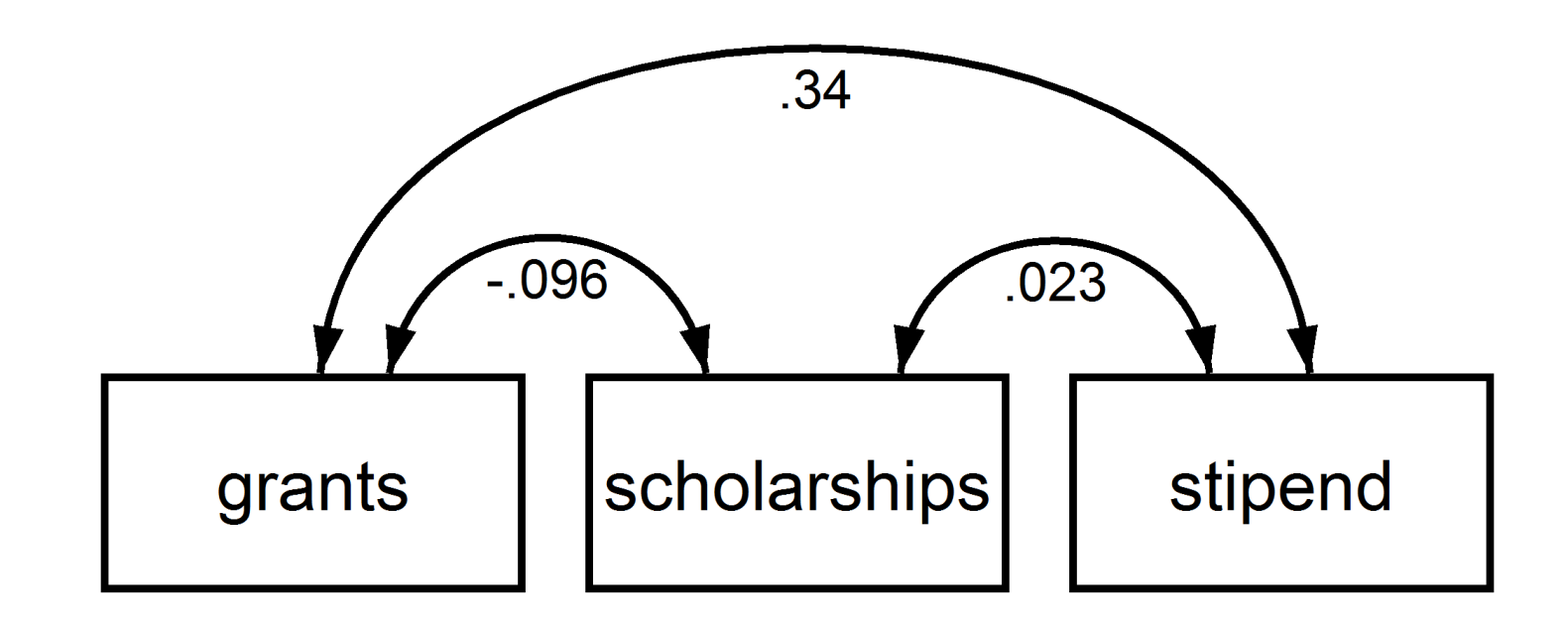

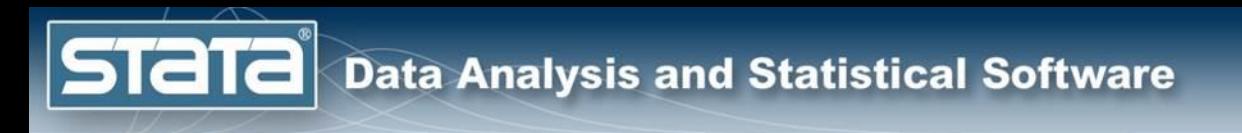

# Correlation Syntax

### Syntax using **correlate**:

correlate grants scholarships stipend

Syntax using **sem**:

sem grants scholarships stipend, standardized

## Correlation Results

### Results using **correlate**:

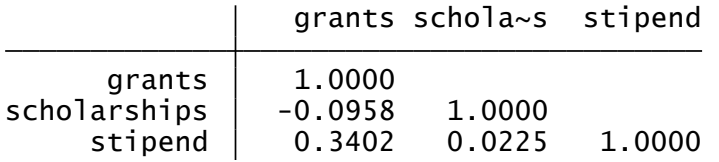

### Results using **sem**:

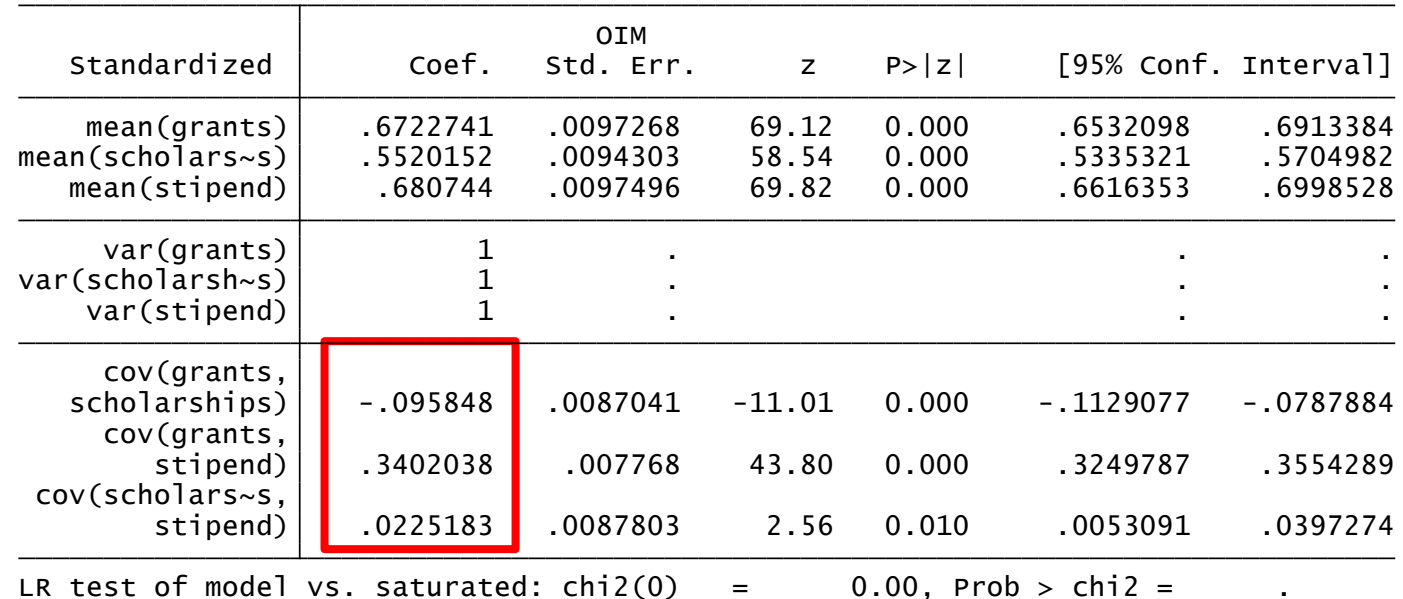

## Continuous Outcome Models Using **sem**

- Example Data
- Means

- Correlation
- **Linear Regression**
- Multivariate Regression
- Path Analysis and Mediation
- Confirmatory Factor Analysis (CFA)
- Structural Equation Models (SEM)
- Multi-group SEM
- SEM For Complex Survey Data

**STaTa** 

# Linear Regression Path Diagram

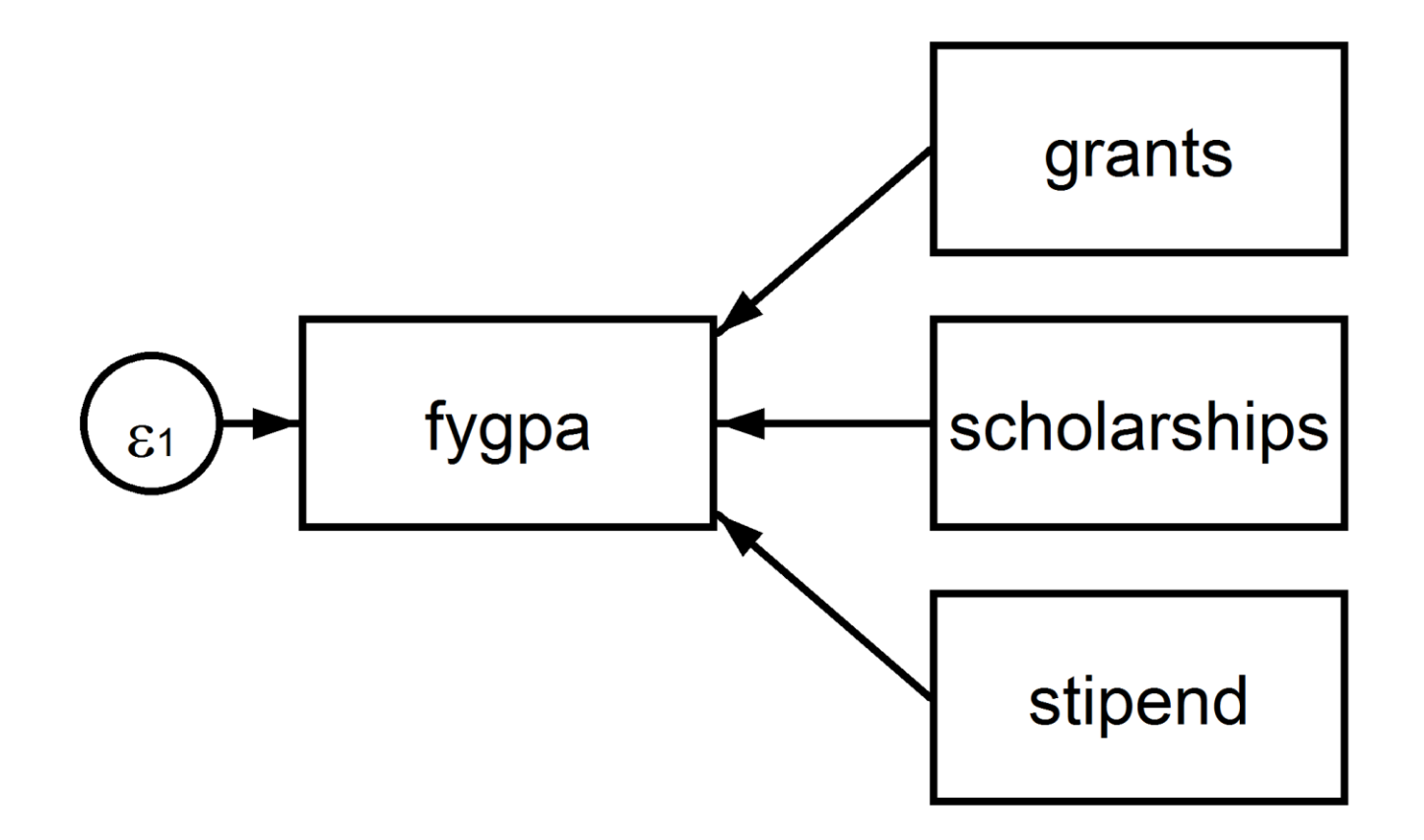

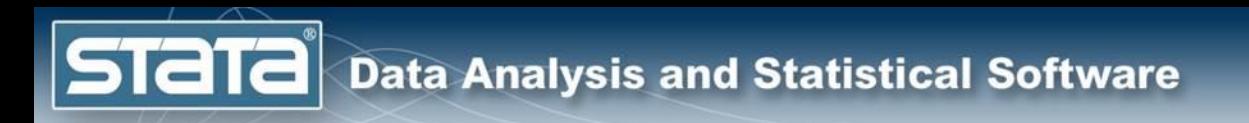

# Linear Regression Syntax

### Syntax using **regress**:

regress fygpa grants scholarships stipend

Syntax using **sem**:

sem fygpa <- grants scholarships stipend

### Linear Regression Results

### Results using **regress**:

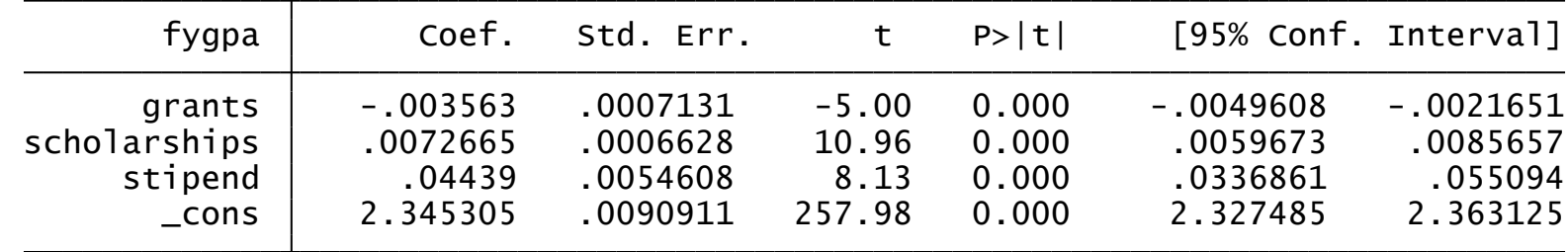

### Results using **sem**:

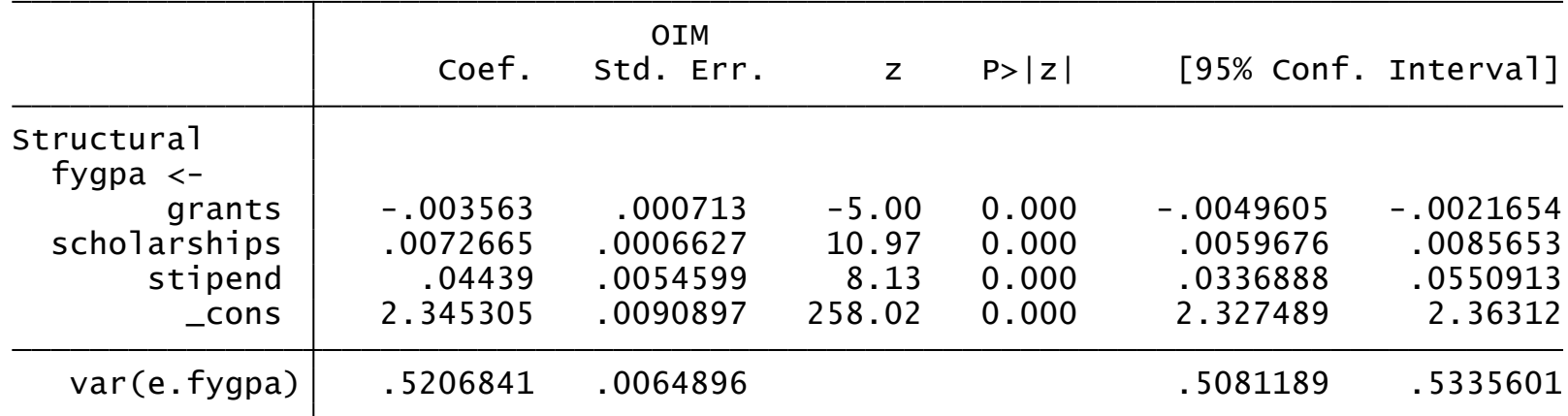

## Continuous Outcome Models Using **sem**

- Example Data
- Means

- Correlation
- Linear Regression
- **Multivariate Regression**
- Path Analysis and Mediation
- Confirmatory Factor Analysis (CFA)
- Structural Equation Models (SEM)
- Multi-group SEM
- SEM For Complex Survey Data

## Multivariate Regression Path Diagram

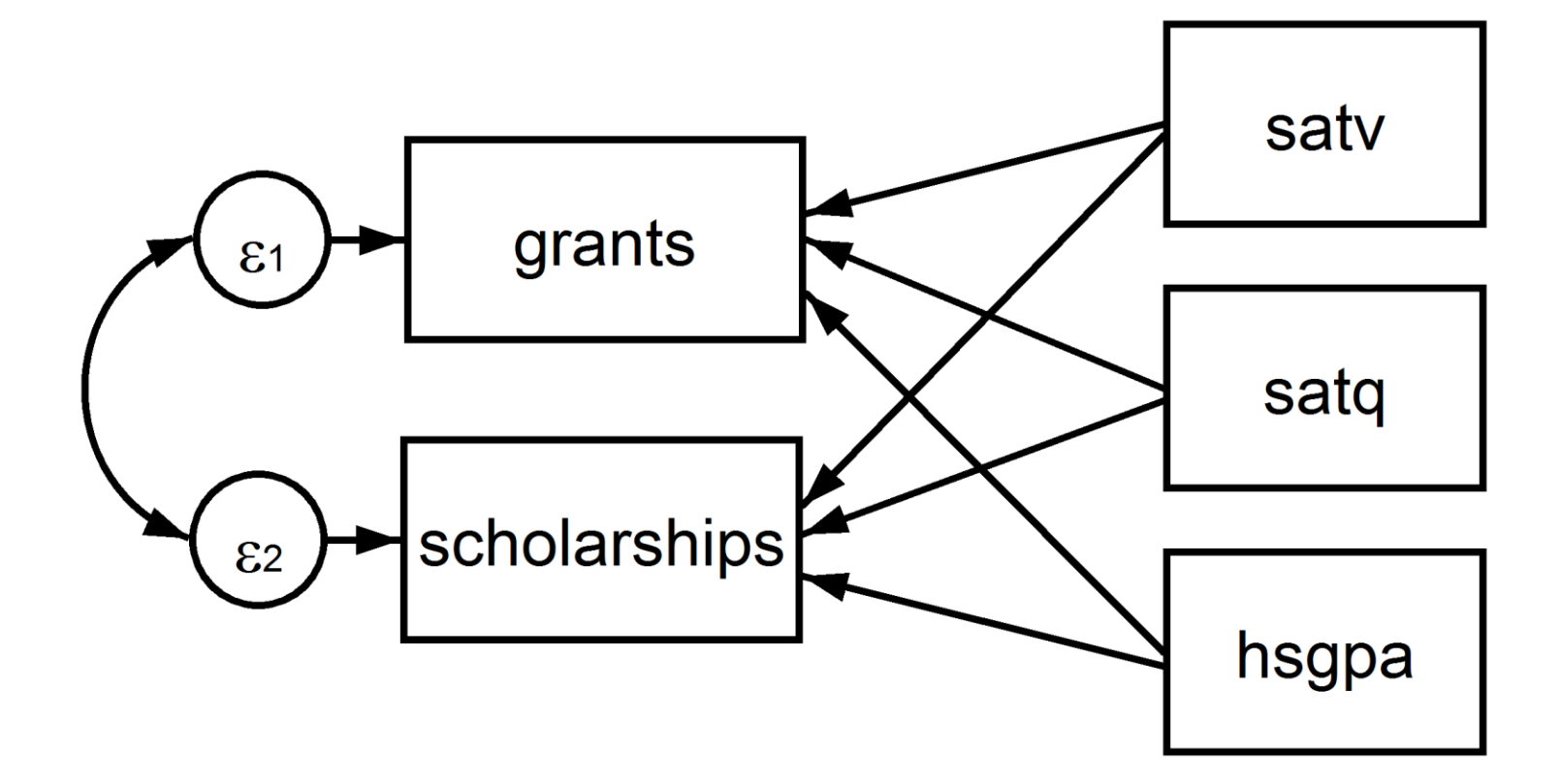

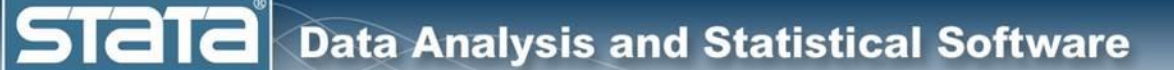

# Multivariate Regression Syntax

### Syntax using **mvreg**:

mvreg grants scholarships = satv satq hsgpa

### Syntax using **sem**:

- sem (grants scholarships <- satv satq hsgpa), /// cov(e.scholarships\*e.grants)
- sem (grants  $\langle \rangle$  satv satq hsgpa)  $\langle 1/2 \rangle$ (scholarships  $\leq$  satv satq hsqpa),  $\frac{1}{1}$ cov(e.scholarships\*e.grants)

### Multivariate Regression Results

### Results using **mvreg**:

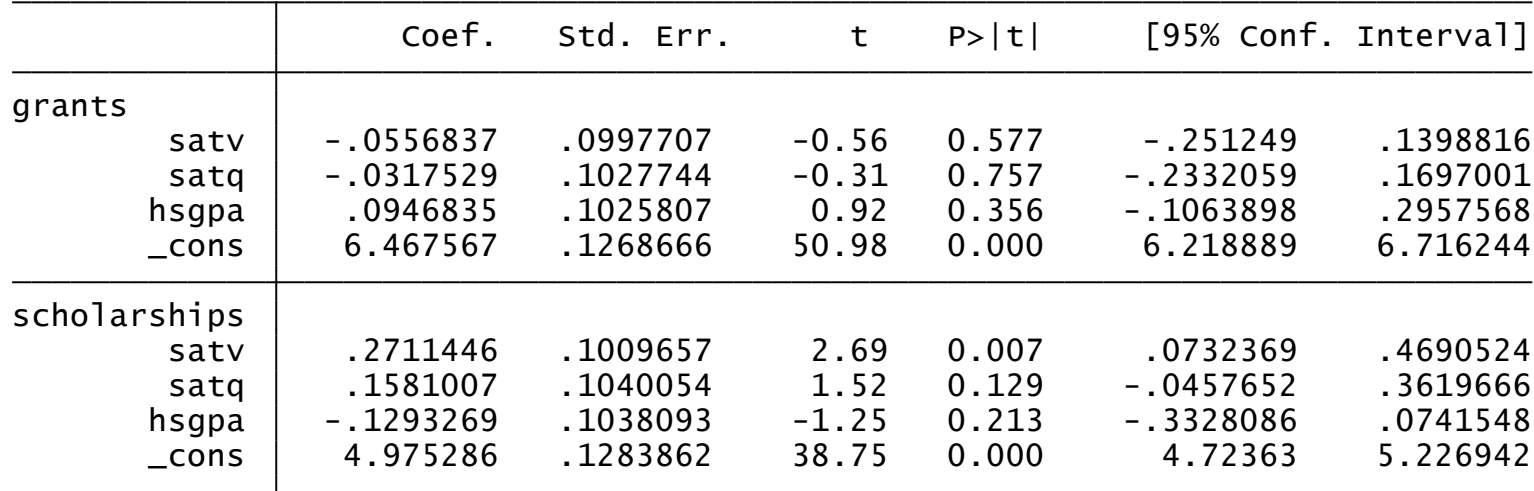

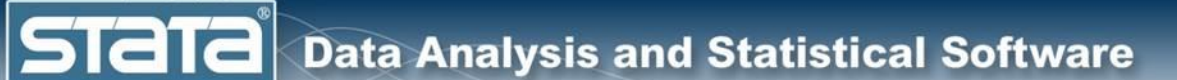

### Multivariate Regression Results

### Results using **sem**:

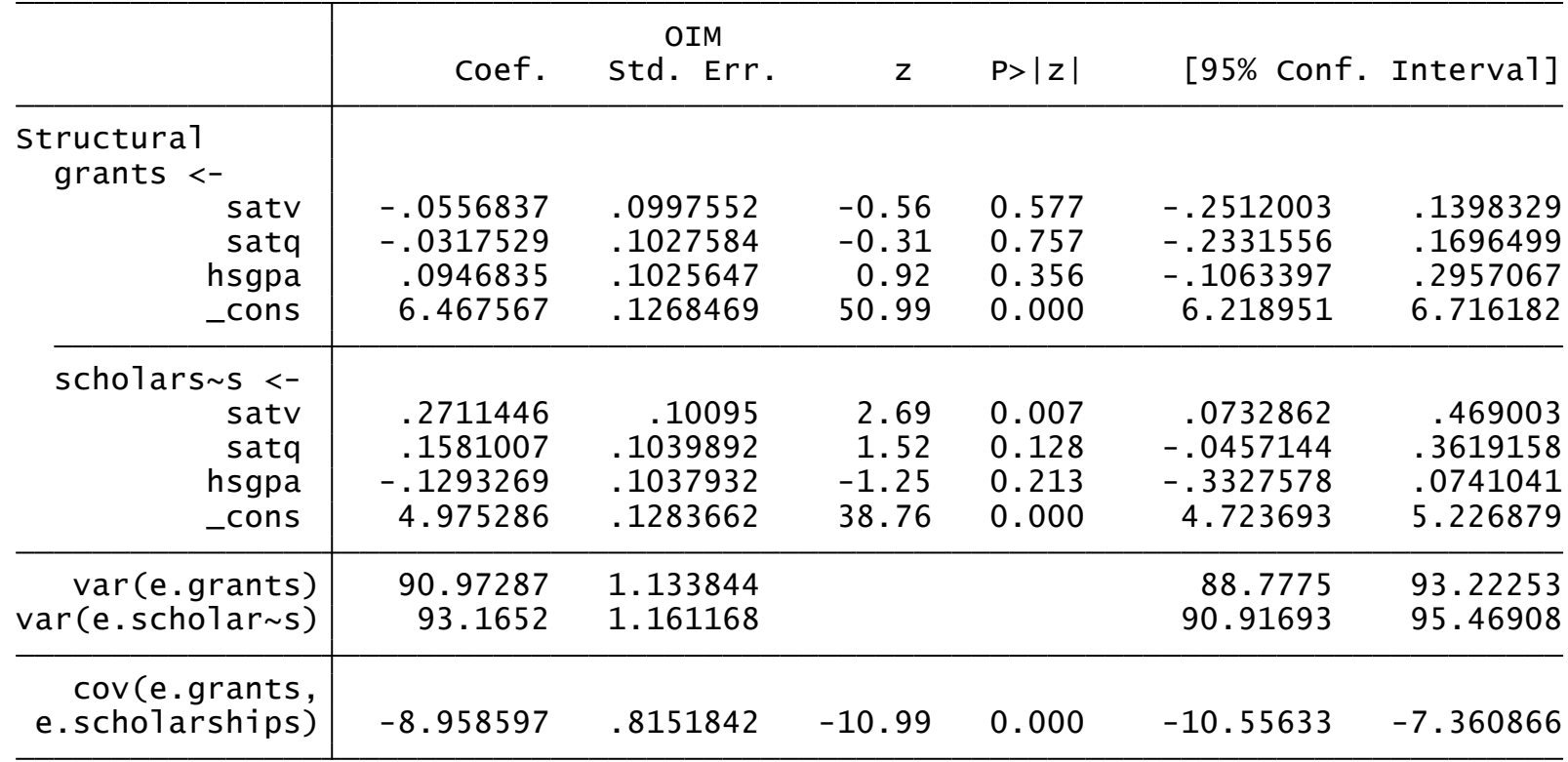

## Continuous Outcome Models Using **sem**

- Example Data
- Means

- Correlation
- Linear Regression
- Multivariate Regression
- **Path Analysis and Mediation**
- Confirmatory Factor Analysis (CFA)
- Structural Equation Models (SEM)
- Multi-group SEM
- SEM For Complex Survey Data

**STaTa** 

# Path Analysis Diagram

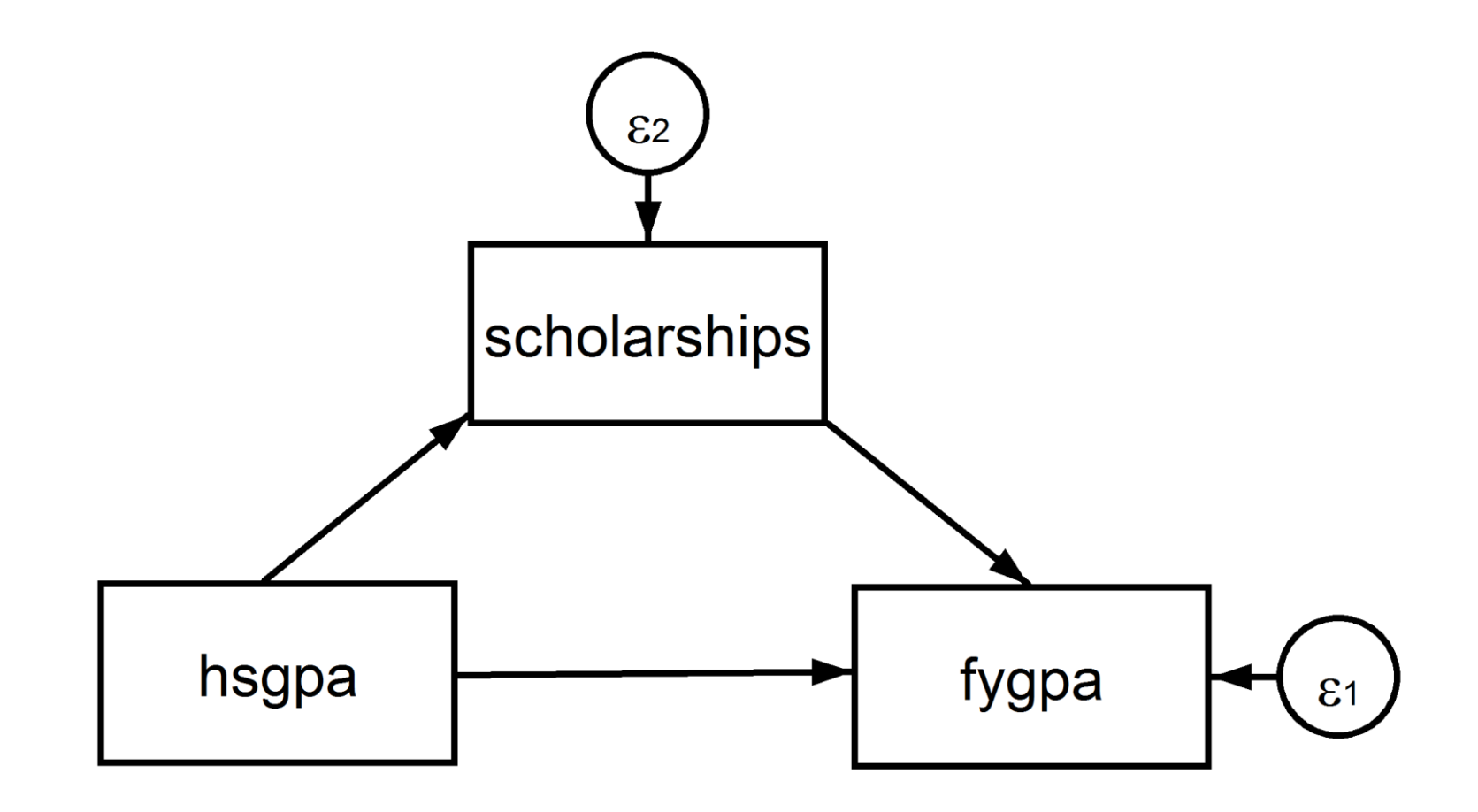

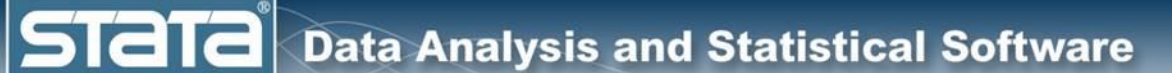

### Path Analysis Results

**sem (fygpa <- hsgpa scholarships) (scholarships <- hsgpa)** 

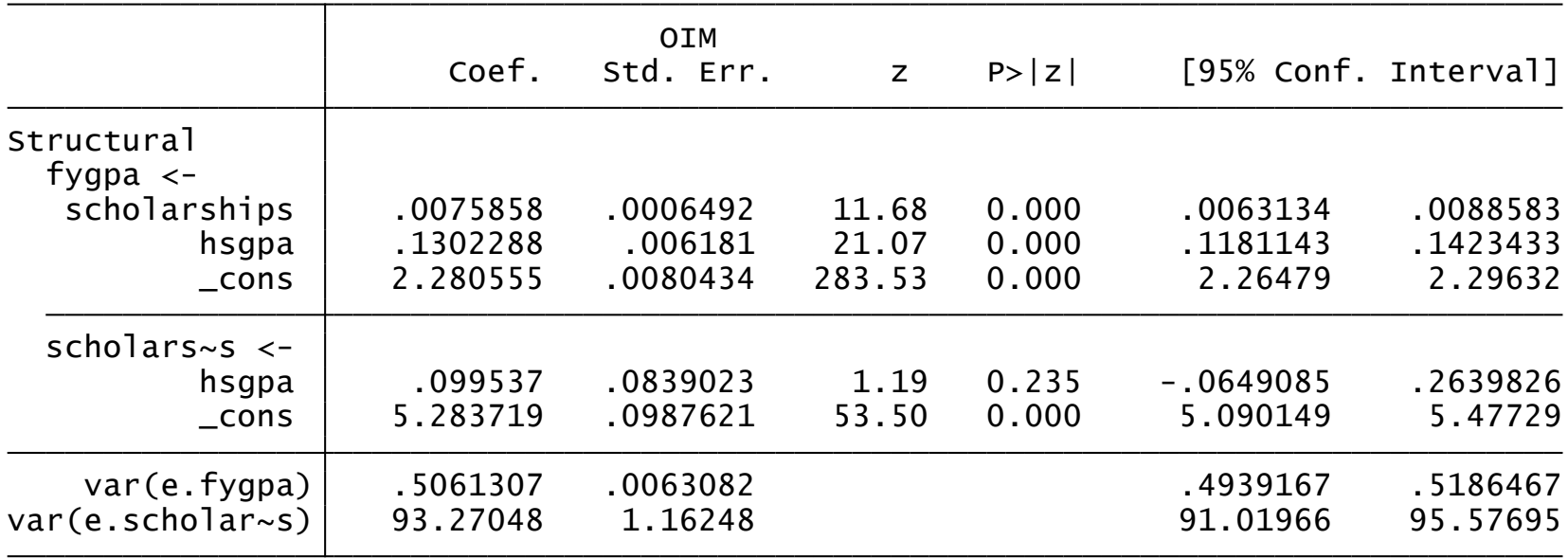

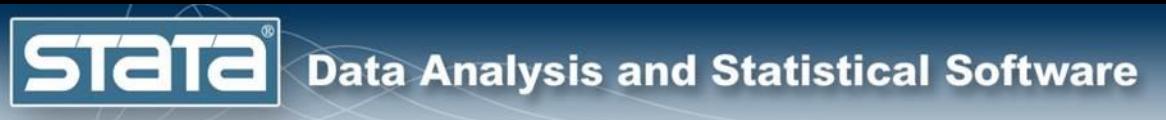

# Mediation Analysis

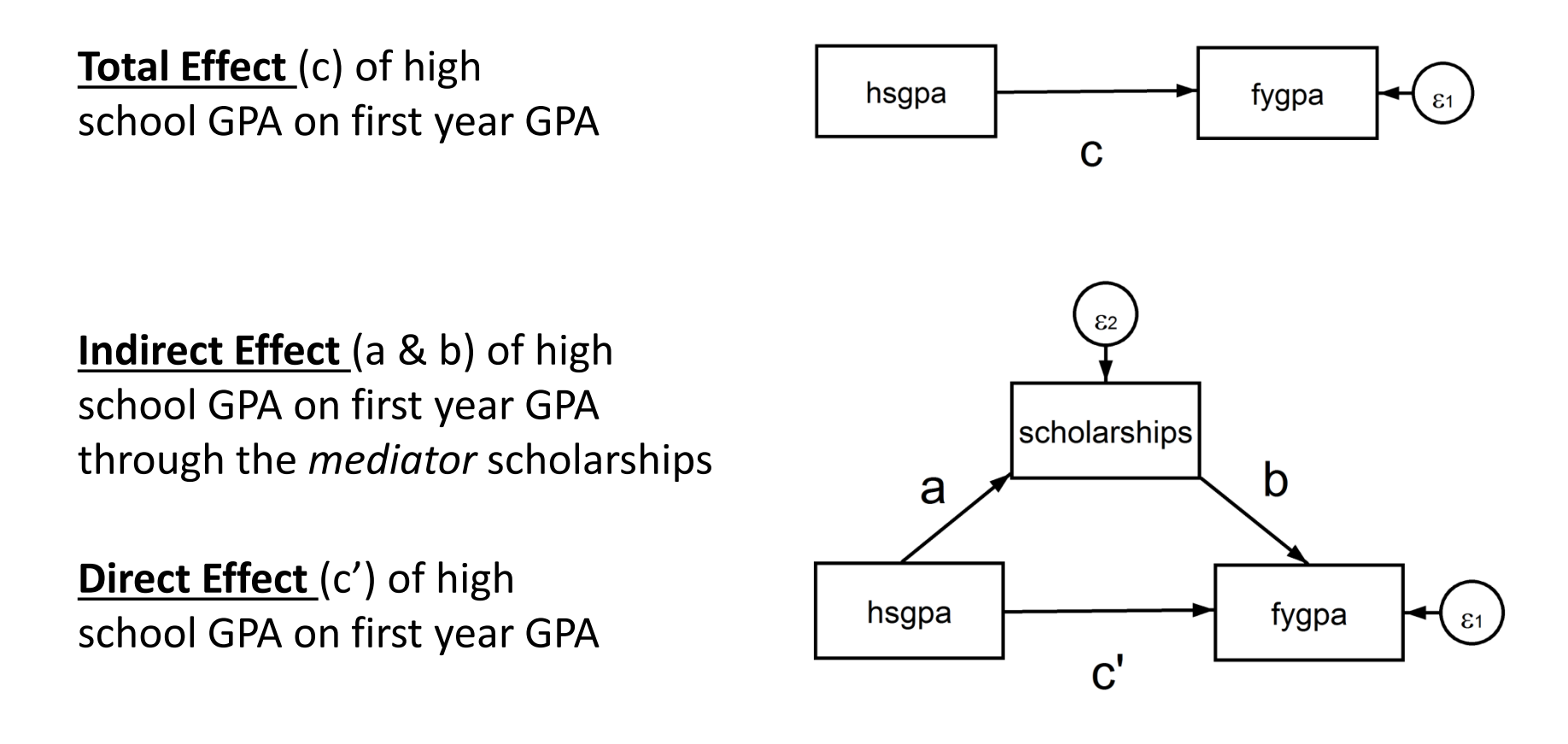

 $c = c' + ab$ 

#### **estat teffects, compact**

#### Direct effects

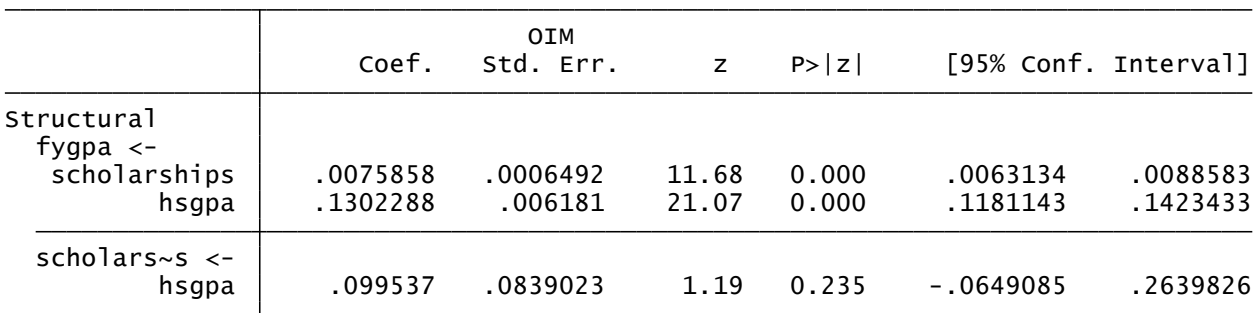

#### Indirect effects

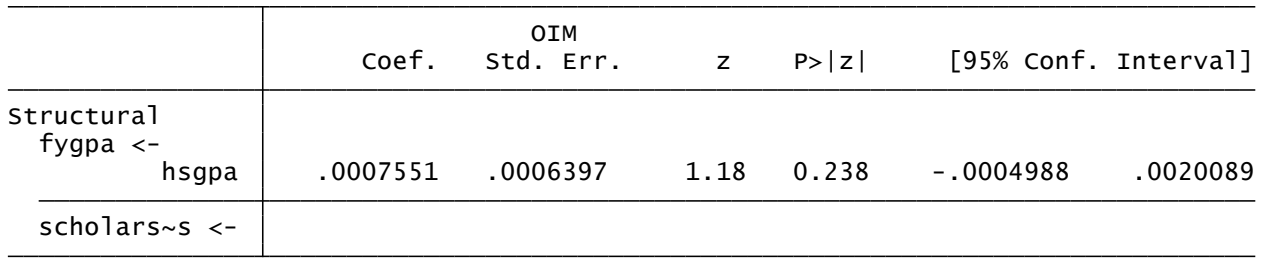

#### Total effects

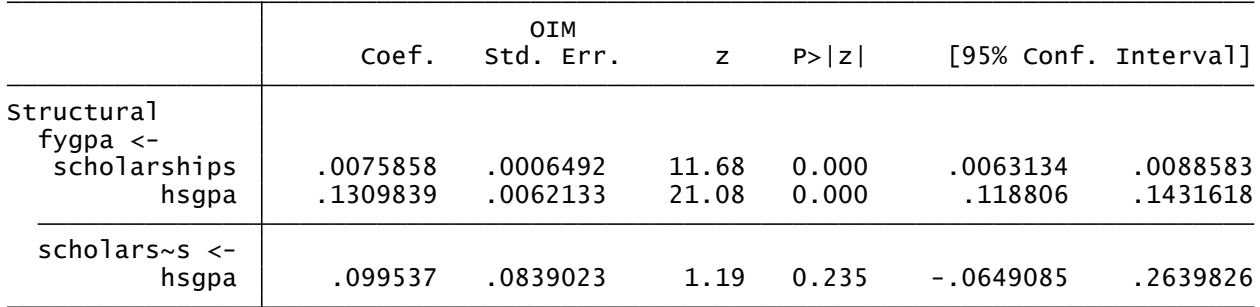

## Continuous Outcome Models Using **sem**

- Example Data
- Means

- Correlation
- Linear Regression
- Multivariate Regression
- Path Analysis and Mediation
- **Confirmatory Factor Analysis (CFA)**
- Structural Equation Models (SEM)
- Multi-group SEM
- SEM For Complex Survey Data

### Confirmatory Factory Analysis Path Diagram

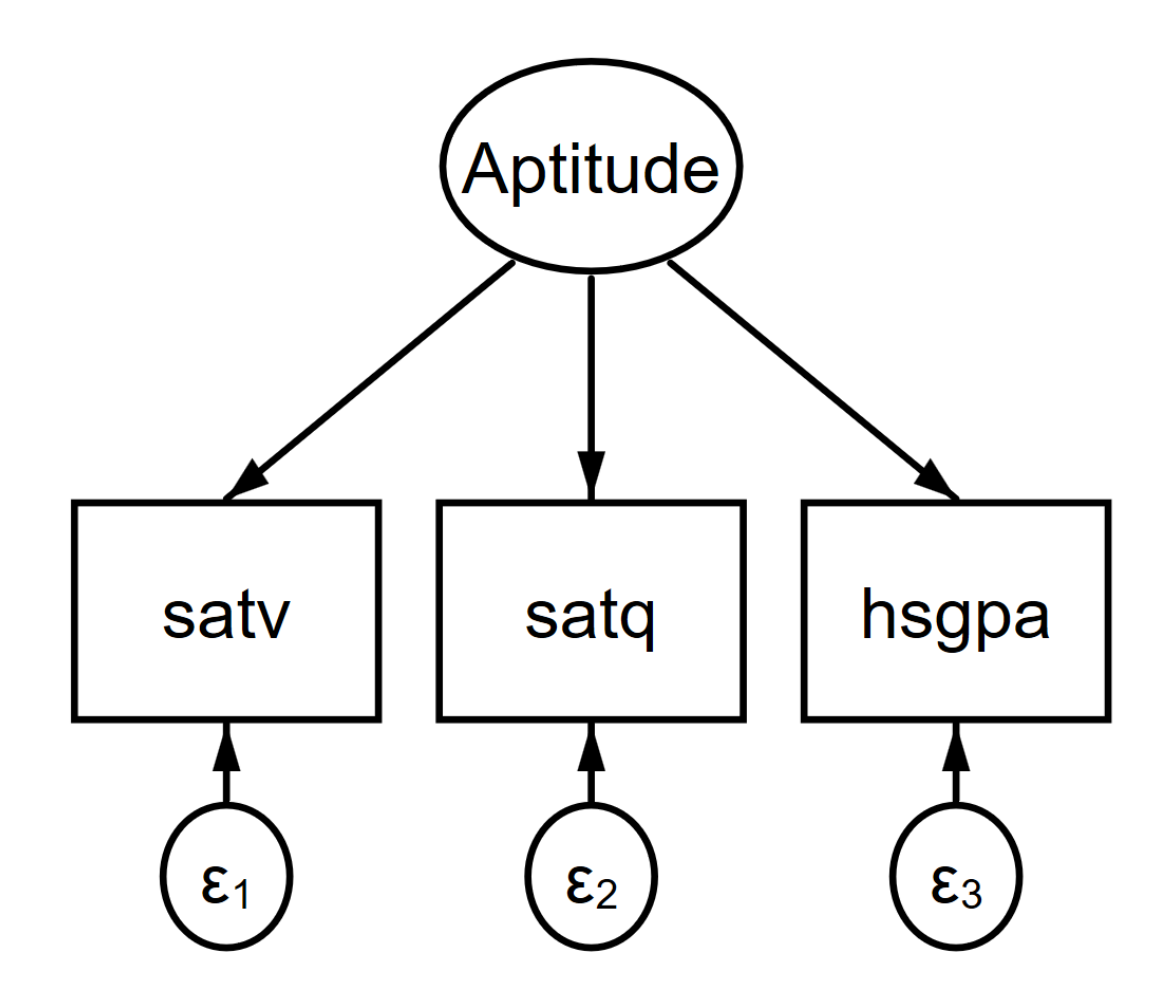

### Confirmatory Factory Analysis Path Diagram

#### **sem (Aptitude -> satv satq hsgpa), latent(Aptitude)**

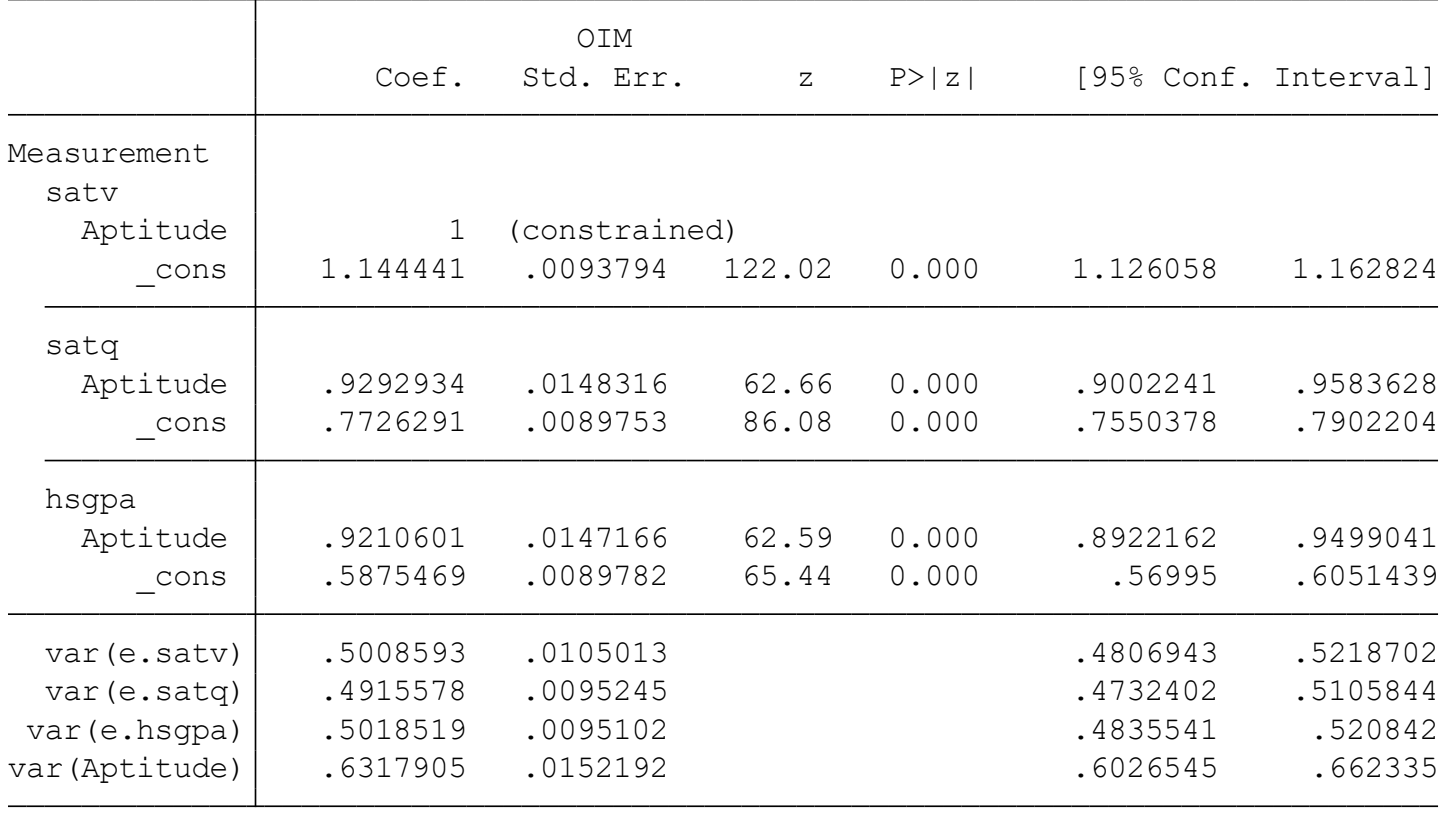

LR test of model vs. saturated:  $chi(0) = 0.00$ , Prob >  $chi2 = 0.00$ 

**Stata** 

### Confirmatory Factory Analysis Path Diagram

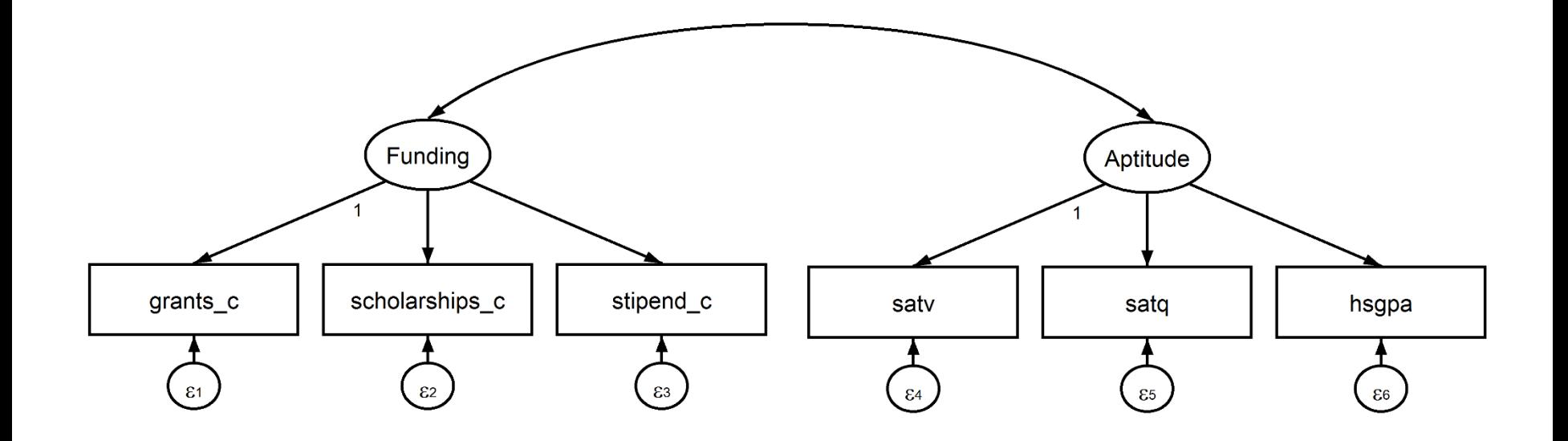

**sem (Funding -> grants\_c@1 scholarships\_c stipend\_c) /// (Aptitude -> satv@1 satq hsgpa), /// latent(Funding Aptitude) /// cov( Funding\*Aptitude)** 

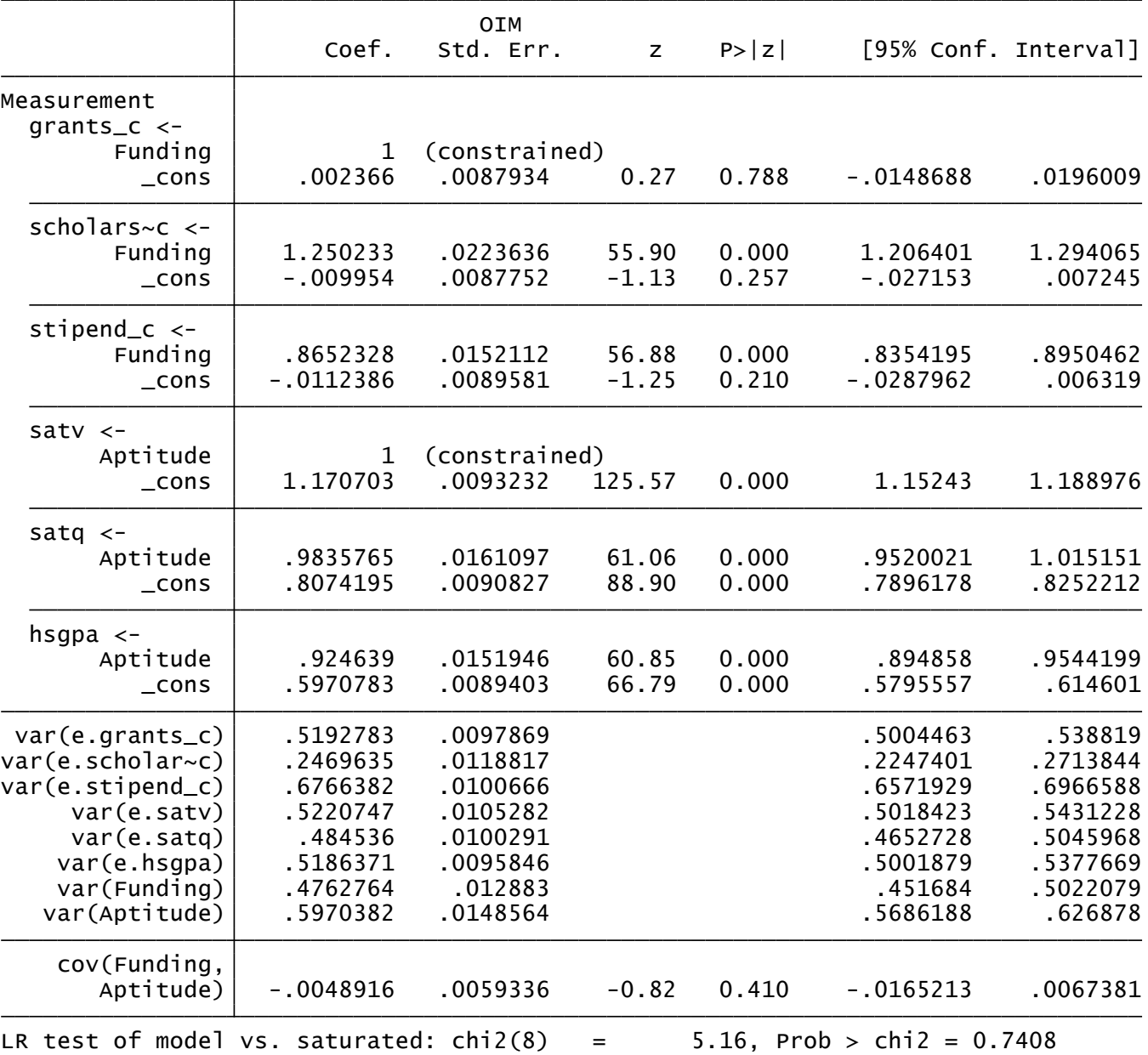

## Continuous Outcome Models Using **sem**

- Example Data
- Means

- Correlation
- Linear Regression
- Multivariate Regression
- Path Analysis and Mediation
- Confirmatory Factor Analysis (CFA)
- **Structural Equation Models (SEM)**
- Multi-group SEM
- SEM For Complex Survey Data

**Stata** 

### Structural Equation Model Path Diagram

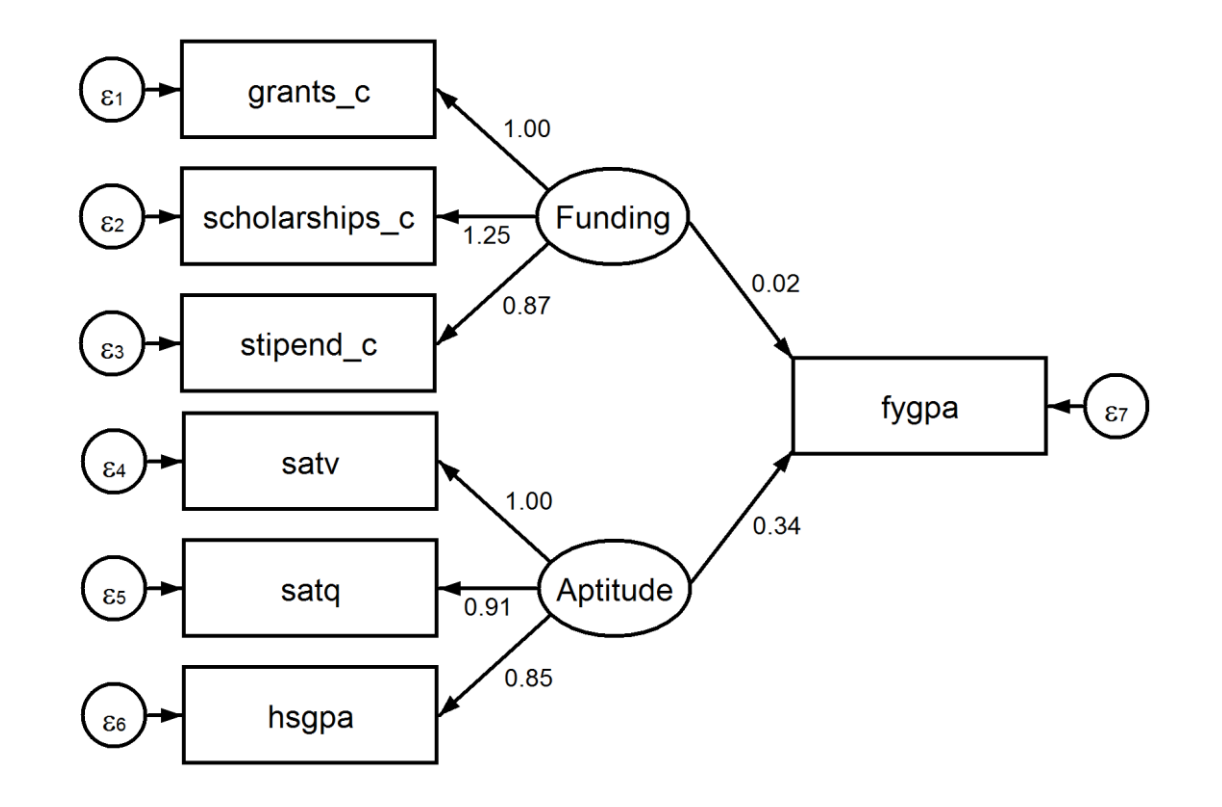

**sem (Funding -> grants\_c@1 scholarships\_c stipend\_c) /// (Aptitude -> satv@1 satq hsgpa) /// (Funding Aptitude -> fygpa), /// latent(Funding Aptitude)**

### Structural Equation Model Path Diagram

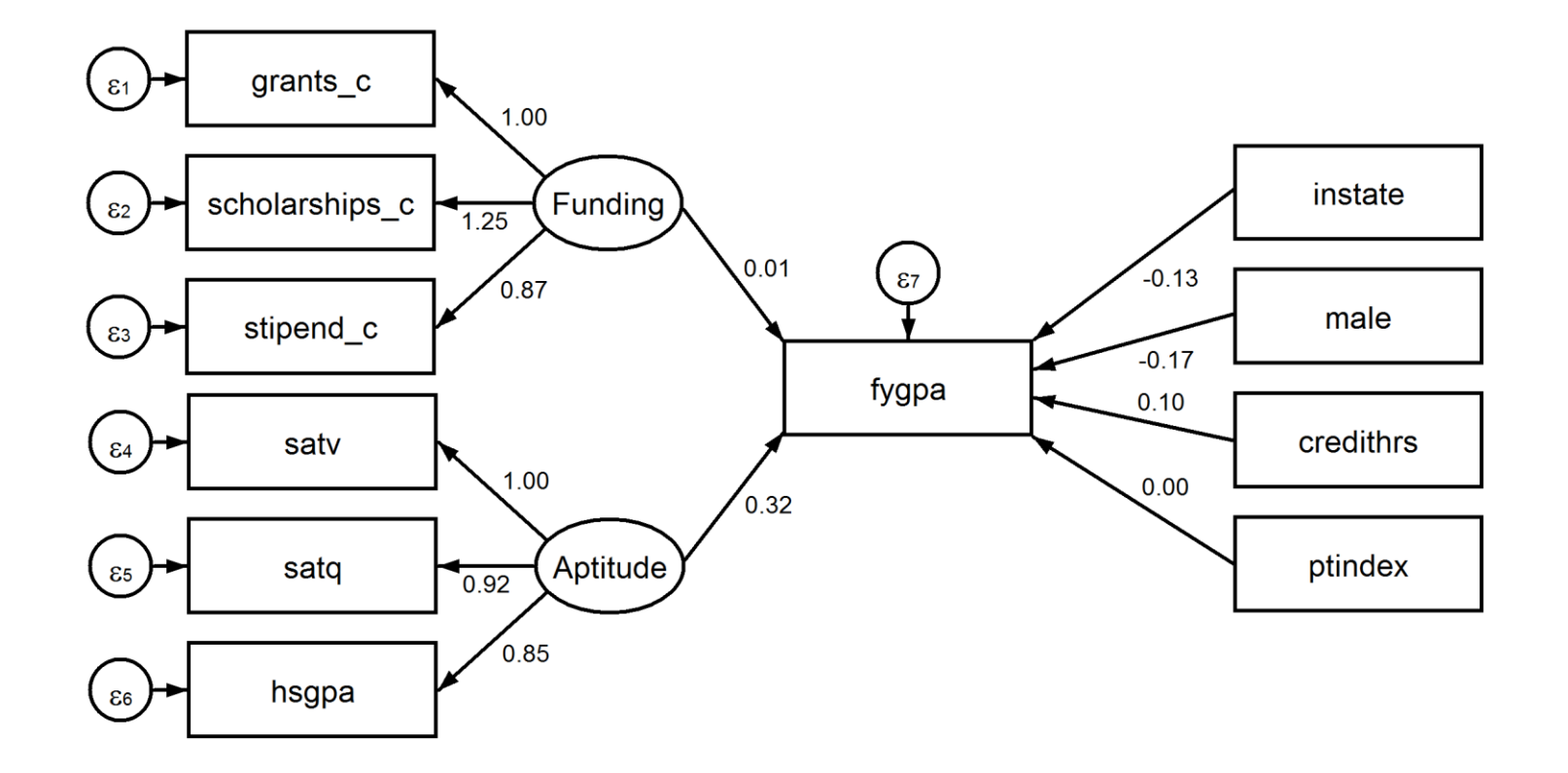

```
sem (Funding -> grants_c@1 scholarships_c stipend_c) /// 
 (Aptitude -> satv@1 satq hsgpa) ///
 (Funding Aptitude -> fygpa) ///
 (instate male credithrs ptindex -> fygpa), ///
latent(Funding Aptitude)
```
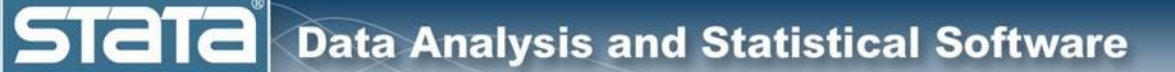

# Structural Equation Models

Getting complex models to converge can sometimes be challenging. It may help to fit the full model in stages using the results of each simpler model as the starting values for more complex models:

```
sem (Funding -> grants c@1 scholarships c stipend c) ///
 (Aptitude \rightarrow satv@1 satq hsqpa) \frac{1}{1}(Funding Aptitude -> fygpa), ///
 latent(Funding Aptitude)
```
matrix  $\mathbf{b} = e(b)$ 

```
sem (Funding -> grants c@1 scholarships c stipend c) ///
 (Aptitude -> satv@1 satq hsgpa) ///
 (Funding Aptitude -> fygpa) ///
 (instate male credithrs ptindex \rightarrow fygpa), \frac{1}{1}latent(Funding Aptitude) ///
 from(b)
```
## Structural Equation Models

. estat gof, stats(all)

**Stata** 

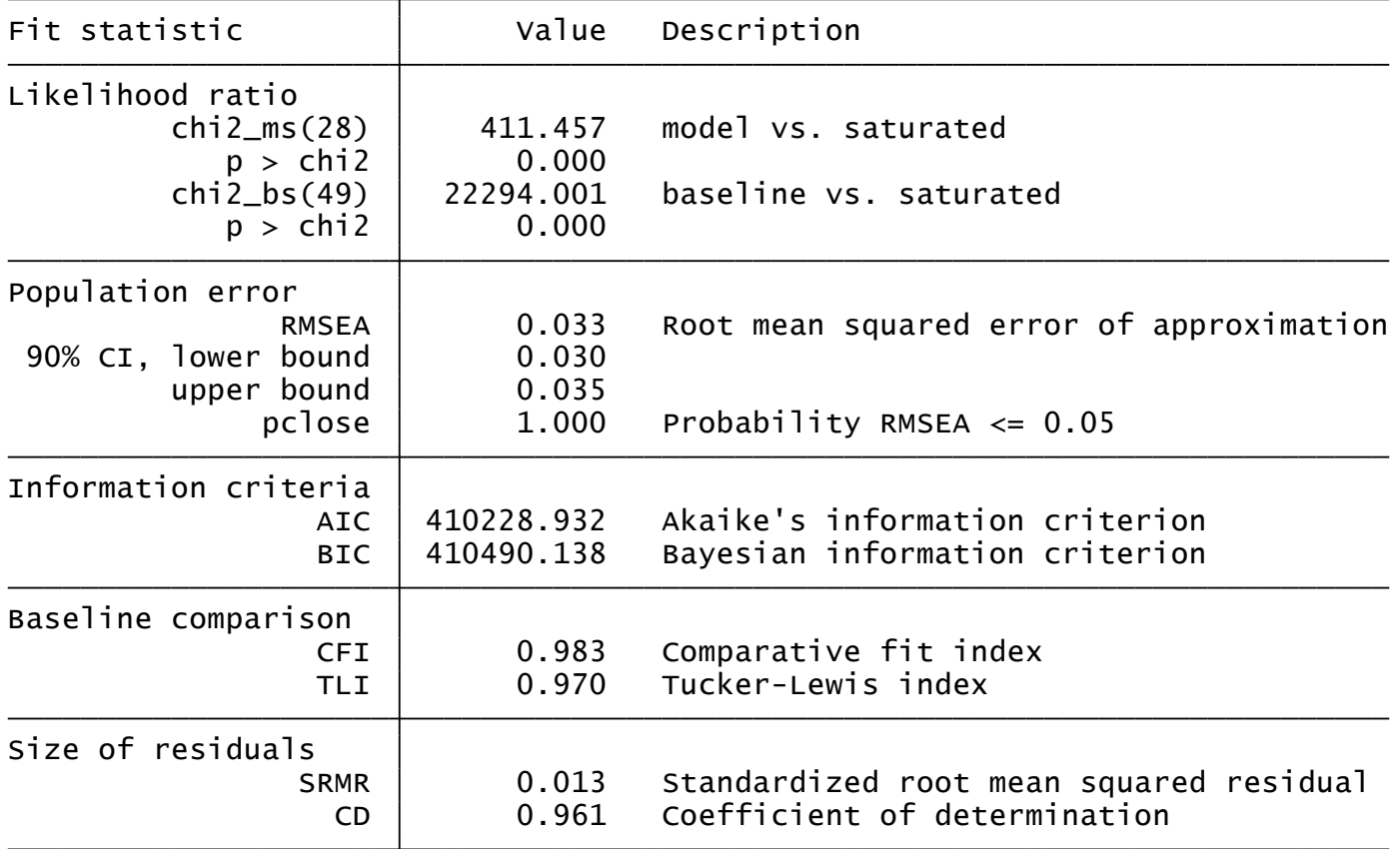

The goodness of fit statistics indicate that our models fits well

## Structural Equation Models

. estat residuals, format(%4.1f)

Residuals of observed variables

Mean residuals

**Stata** 

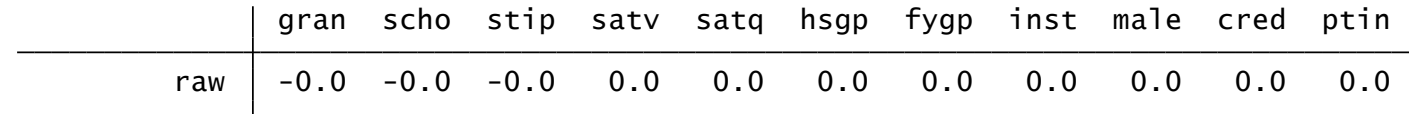

Covariance residuals

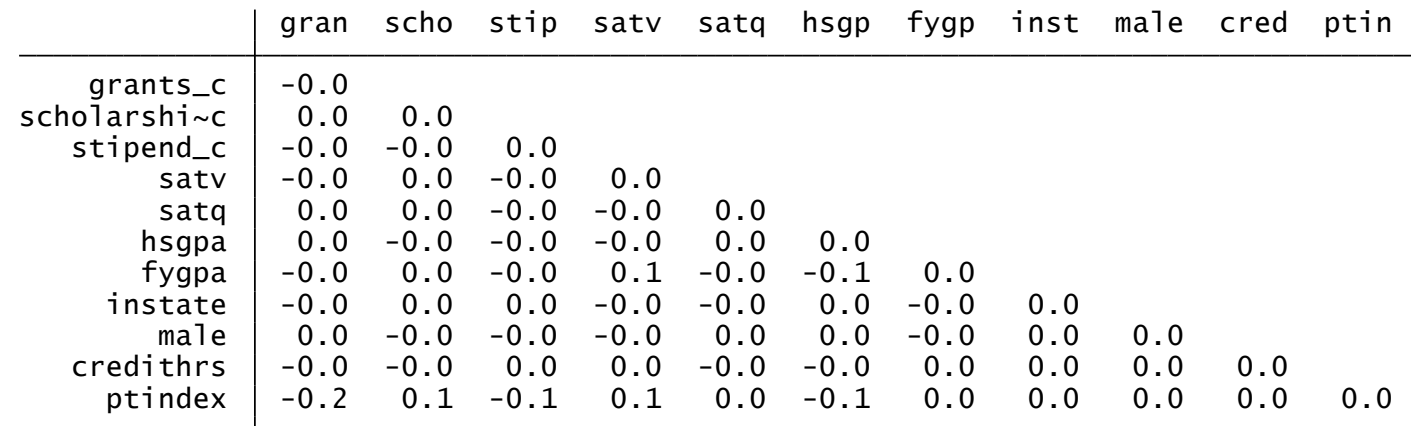

The residuals are small or zero

. estat mindices

#### Modification indices

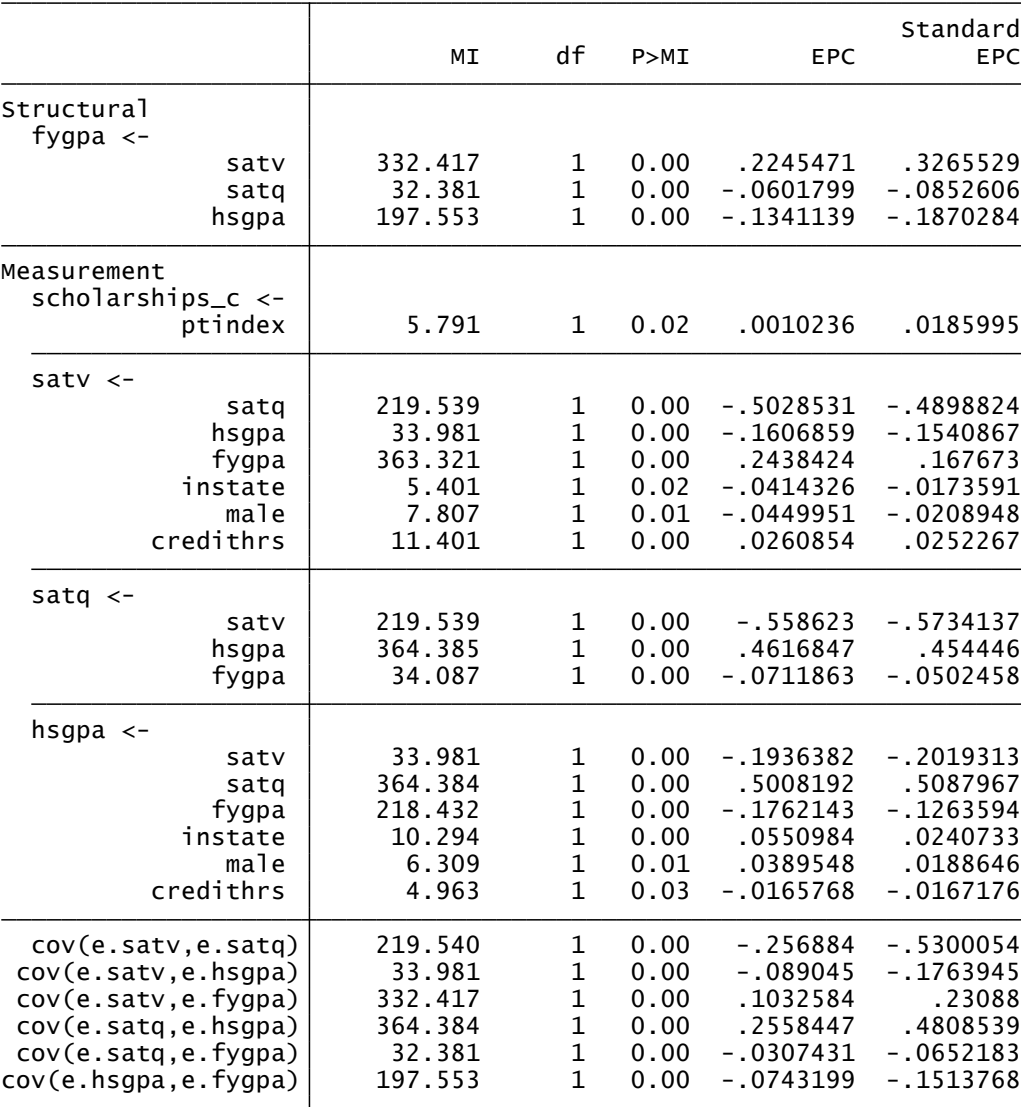

EPC <sup>=</sup> expected parameter change

## Continuous Outcome Models Using **sem**

- Example Data
- Means

- Correlation
- Linear Regression
- Multivariate Regression
- Path Analysis and Mediation
- Confirmatory Factor Analysis (CFA)
- Structural Equation Models (SEM)
- **Multi-group SEM**
- SEM For Complex Survey Data

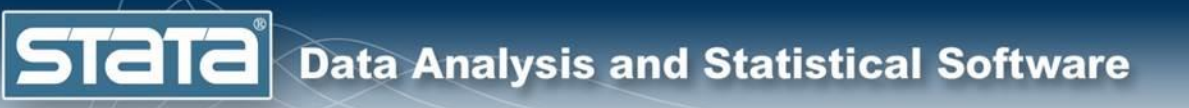

# Multigroup SEM

### We can also fit models by group and test for invariance of parameters across groups.

sem (Funding -> grants c@1 scholarships c stipend c) /// (Aptitude -> satv@1 satq hsgpa) /// (Funding Aptitude -> fygpa) /// (instate male credithrs ptindex  $\rightarrow$  fygpa),  $\frac{1}{10}$ latent(Funding Aptitude) /// **group(private)**

estat ggof

estat ginvariant

## Continuous Outcome Models Using **sem**

- Example Data
- Means

- Correlation
- Linear Regression
- Multivariate Regression
- Path Analysis and Mediation
- Confirmatory Factor Analysis (CFA)
- Structural Equation Models (SEM)
- Multi-group SEM
- **SEM For Complex Survey Data**

**STaT** 

# SEM For Complex Survey Data

- We can use **sem** and **gsem** to fit models for data that were collected using complex probability samples.
- For example, we might have collected our data by drawing a sample of universities and then colleges within universities.
- We can tell Stata about these features using **svy set** and our models will be estimated correctly.

## SEM For Complex Survey Data

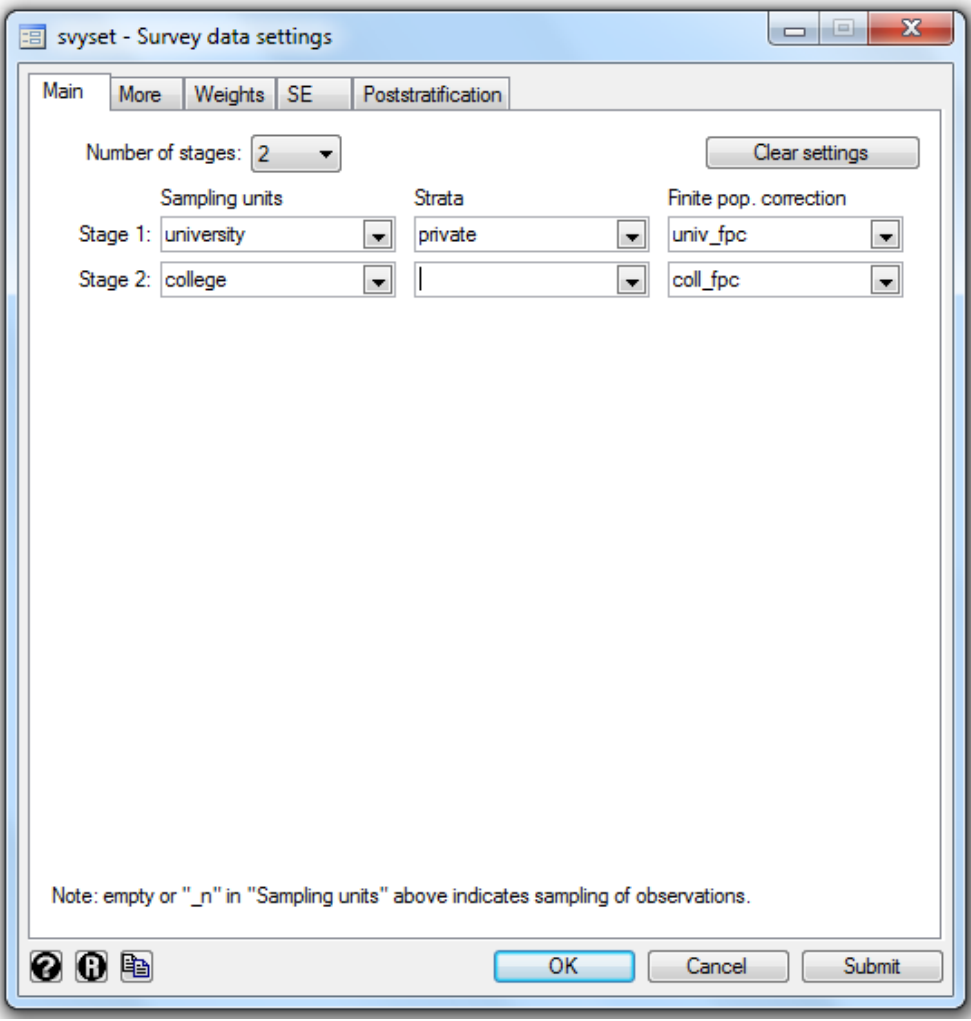

## SEM For Complex Survey Data

```
svyset university [pweight=samplewt], ///
  strata(private) ///
  fpc (univ fpc) ///vce(linearized) ///
  singleunit(missing) \frac{1}{1}|| college, ///
  fpc(coll_fpc)
```
**Stata** 

**svy linearized :** sem (Funding -> grants\_c@1 scholarships\_c stipend\_c) /// (Aptitude  $\rightarrow$  satv@1 satq hsqpa)  $\frac{1}{1}$ (Funding Aptitude -> fygpa) /// (instate male credithrs ptindex -> fygpa), /// latent(Funding Aptitude)

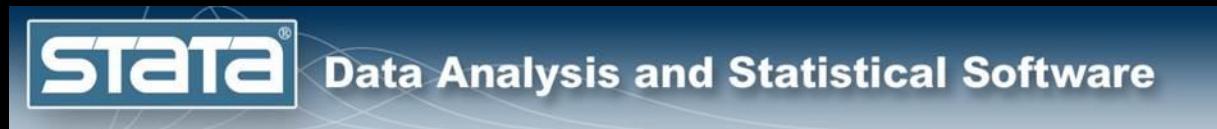

# **Outline**

- What is structural equation modeling?
- Structural equation modeling in Stata
- Continuous outcome models using **sem**
- **Multilevel generalized models using gsem**
- Demonstrations and Questions
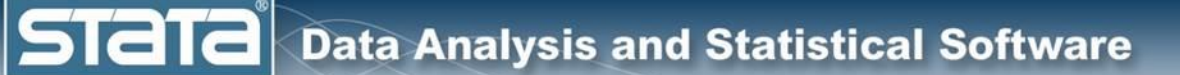

- Multilevel models
- Multilevel CFA
- Logistic regression
- Generalized CFA
- Multilevel Generalized CFA
- Multilevel Generalized SEM

#### Variance Component Model Path Diagram

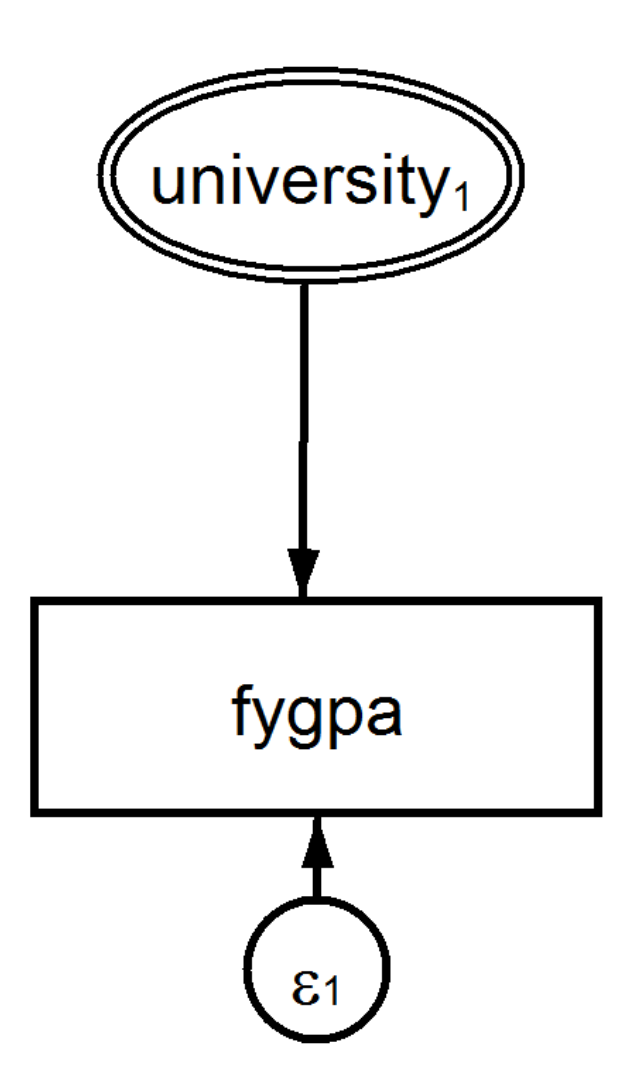

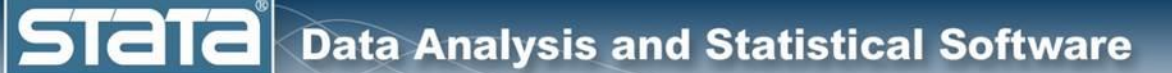

# Variance Component Model Syntax

#### Syntax using **mixed**:

mixed fygpa || university:

Syntax using gsem:

gsem (M1[university] -> fygpa), latent(M1)

**STATA** Data Analysis and Statistical Software

#### Variance Component Model Results

#### Results using **mixed**:

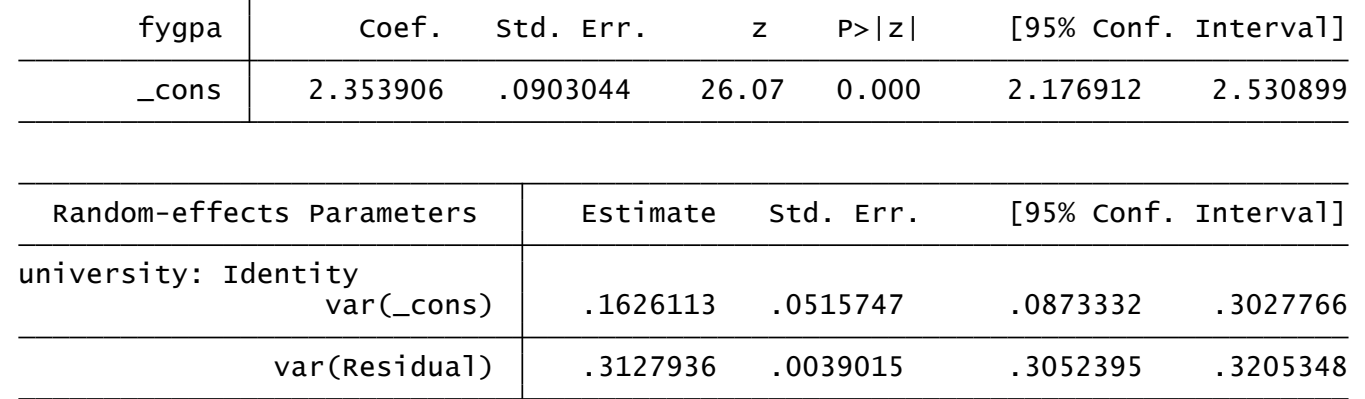

#### Results using **gsem**:

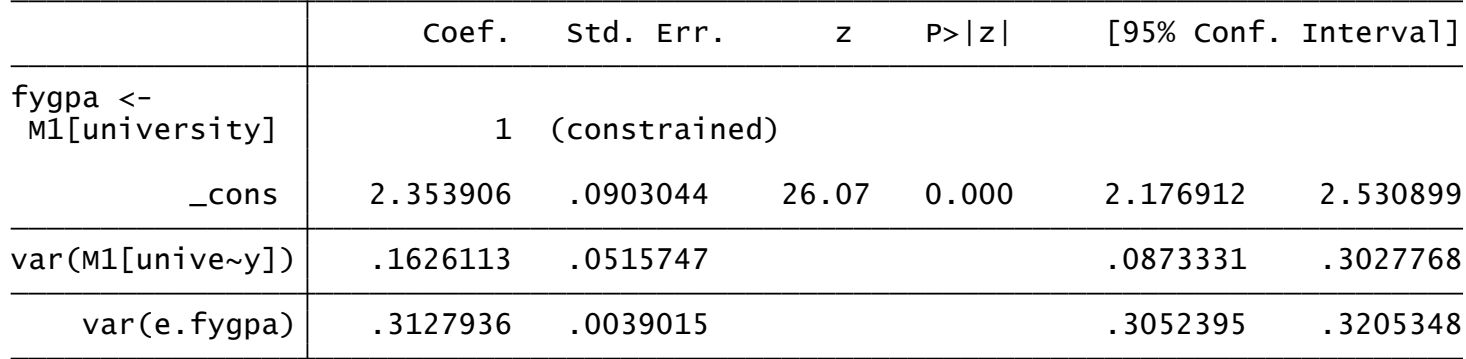

**Stata Data Analysis and Statistical Software** 

- Multilevel models
- **Multilevel CFA**
- Logistic regression
- Generalized CFA
- Multilevel Generalized CFA
- Multilevel Generalized SEM

**Stata** 

## Multilevel CFA Path Diagram

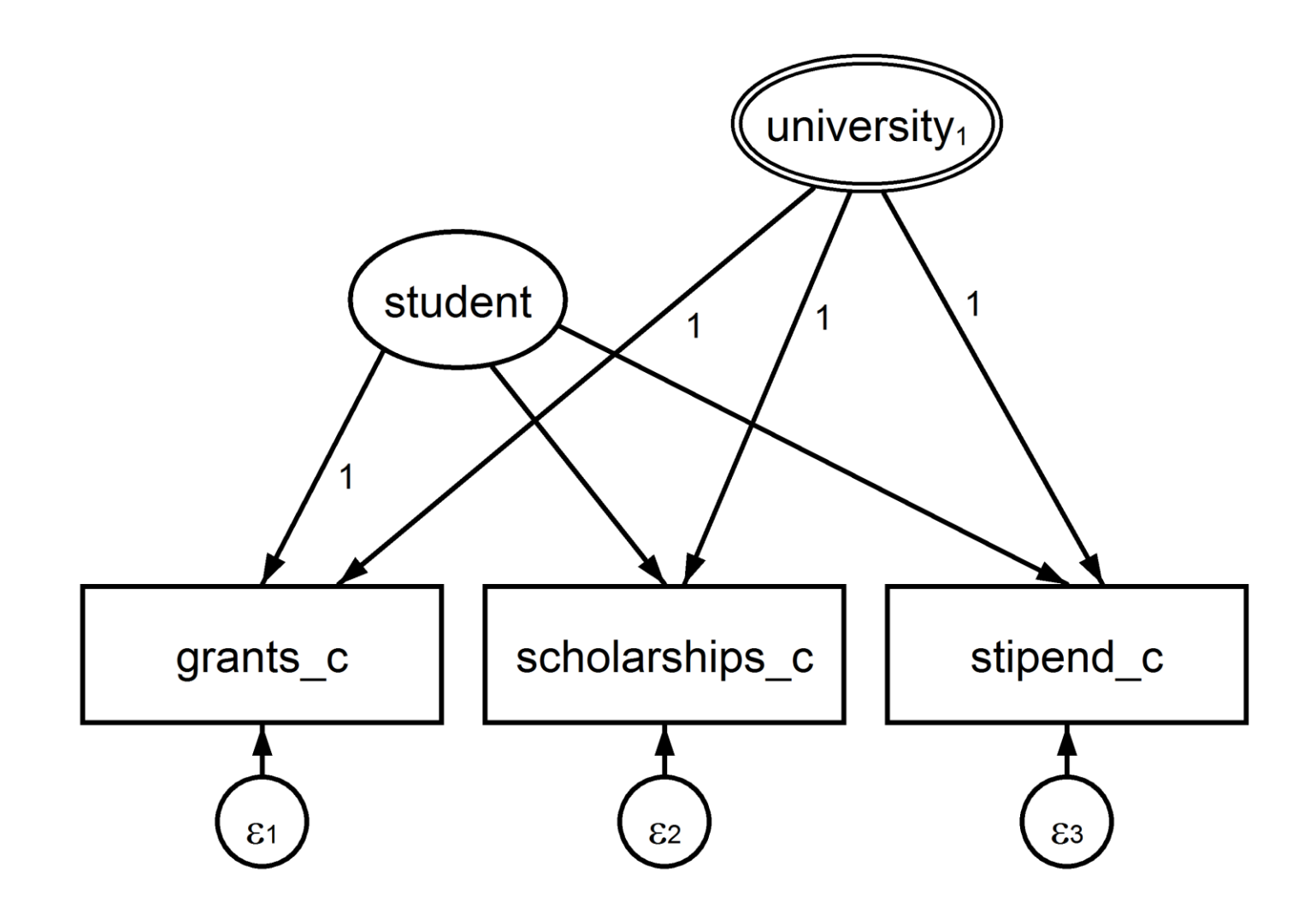

**Data Analysis and Statistical Software** 

**Stata** 

#### Multilevel CFA Results

gsem (student -> grants c@1 scholarships c stipend c)  $\frac{1}{1}$ **(M1[university]@1 -> grants\_c scholarships\_c stipend\_c), /// covstruct(\_lexogenous, diagonal) from(b) latent(student M1) /// means(student@0 M1[university]@0) nocapslatent**

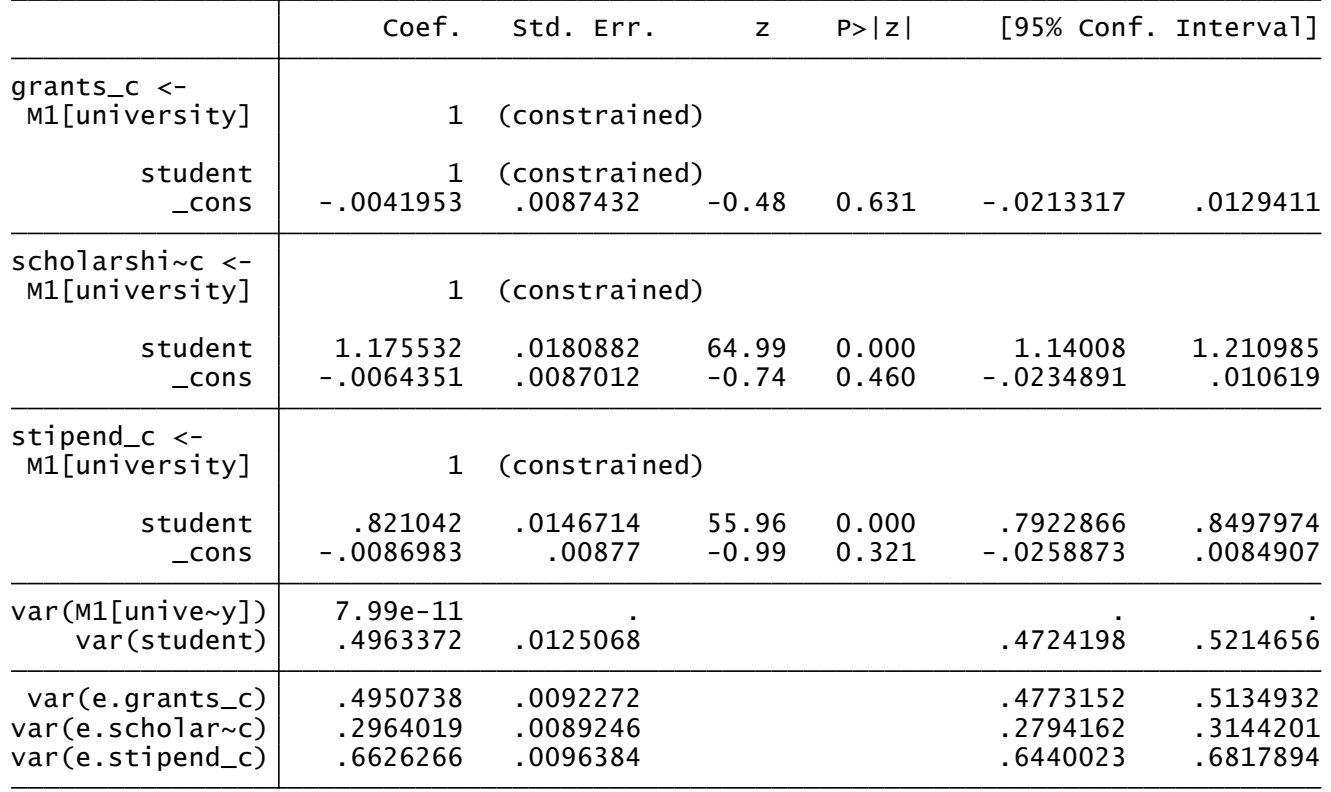

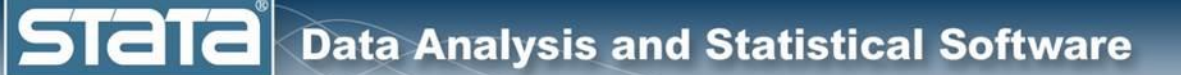

- Multilevel models
- Multilevel CFA
- **Logistic regression**
- Generalized CFA
- Multilevel Generalized CFA
- Multilevel Generalized SEM

**Stata** 

# Logistic Regression Path Diagram

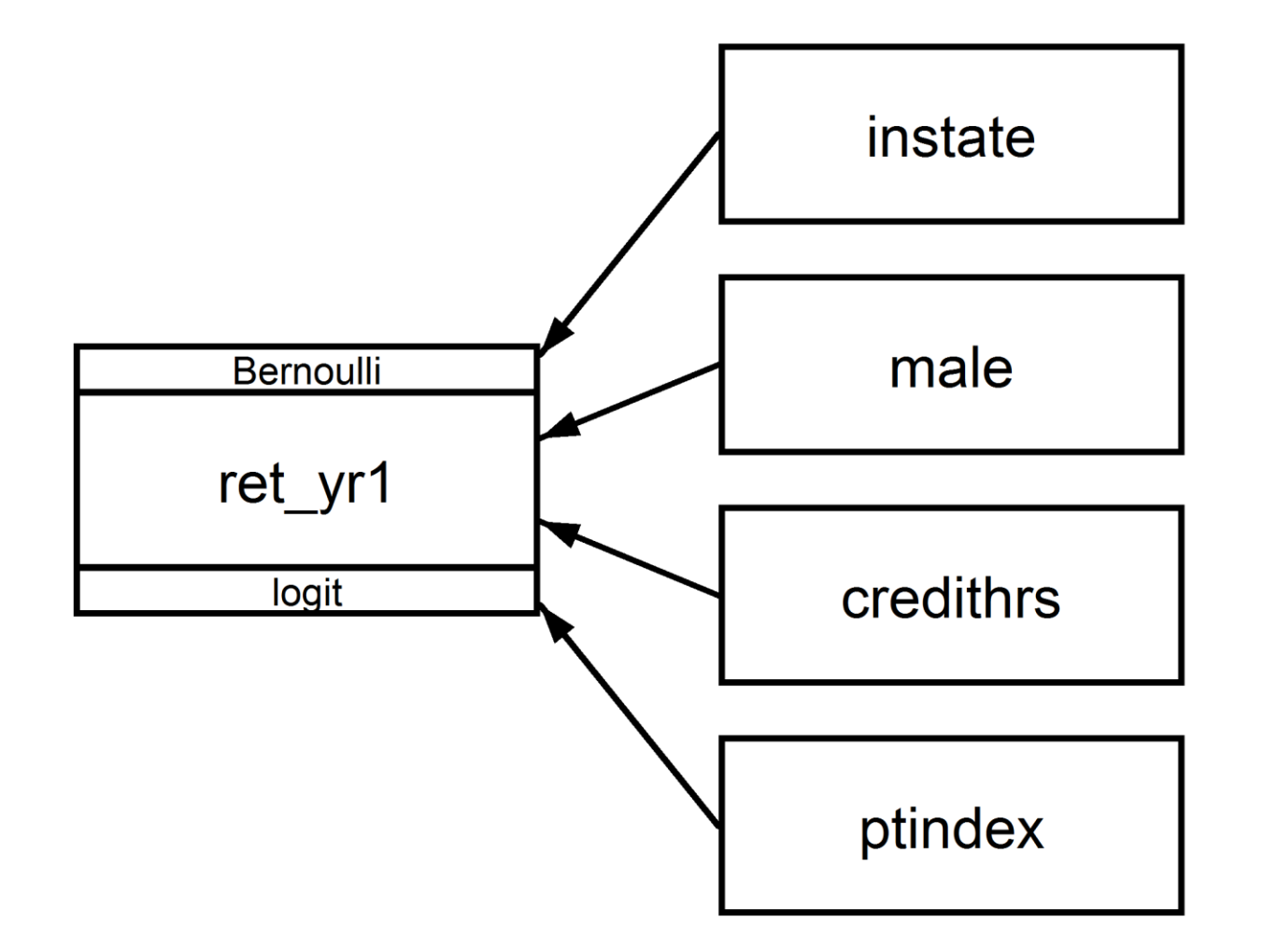

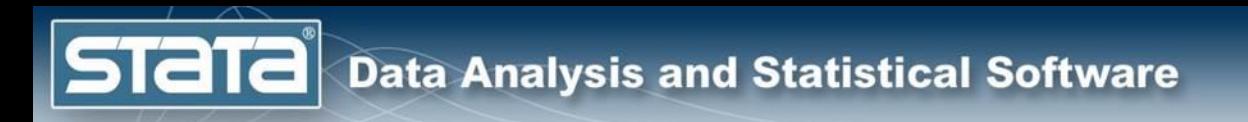

# Logistic Regression Syntax

Syntax using **logit** or **logistic**:

**logit ret\_yr1 instate male credithrs ptindex**

**logistic ret\_yr1 instate male credithrs ptindex**

Syntax using **gsem**:

**gsem ret\_yr1 <- instate male credithrs ptindex, /// family(bernoulli) link(logit)**

**gsem ret\_yr1 <- instate male credithrs ptindex, logit**

**estat eform**

#### Logistic Regression Results

#### Results using **logistic**:

**Stata** 

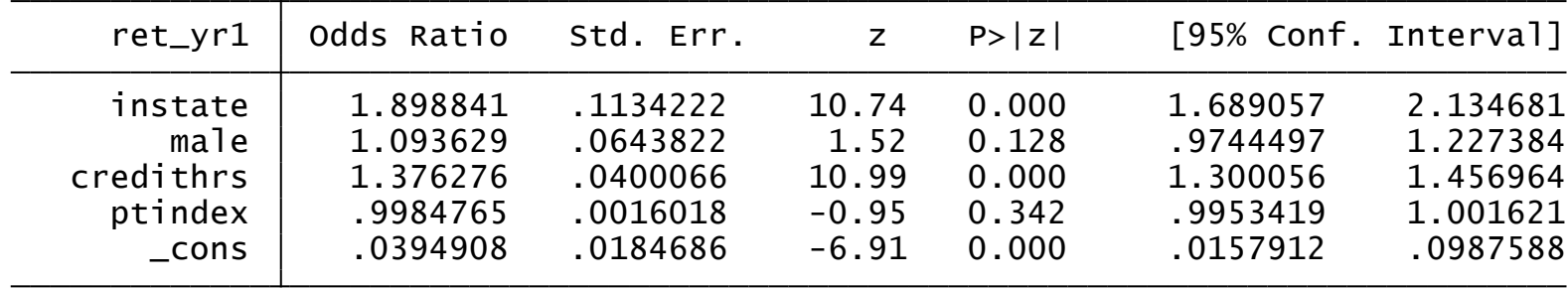

#### Results using **gsem** and **estat eform**:

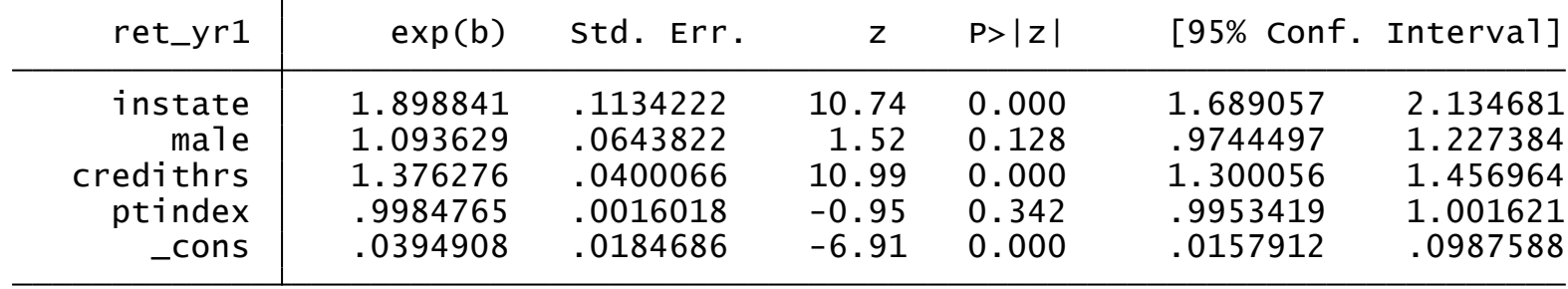

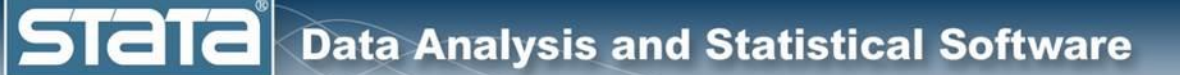

- Multilevel models
- Multilevel CFA
- Logistic regression
- **Generalized CFA**
- **Multilevel Generalized CFA**
- **Multilevel Generalized SEM**

**Data Analysis and Statistical Software** 

**STata** 

### Generalized CFA Path Diagram

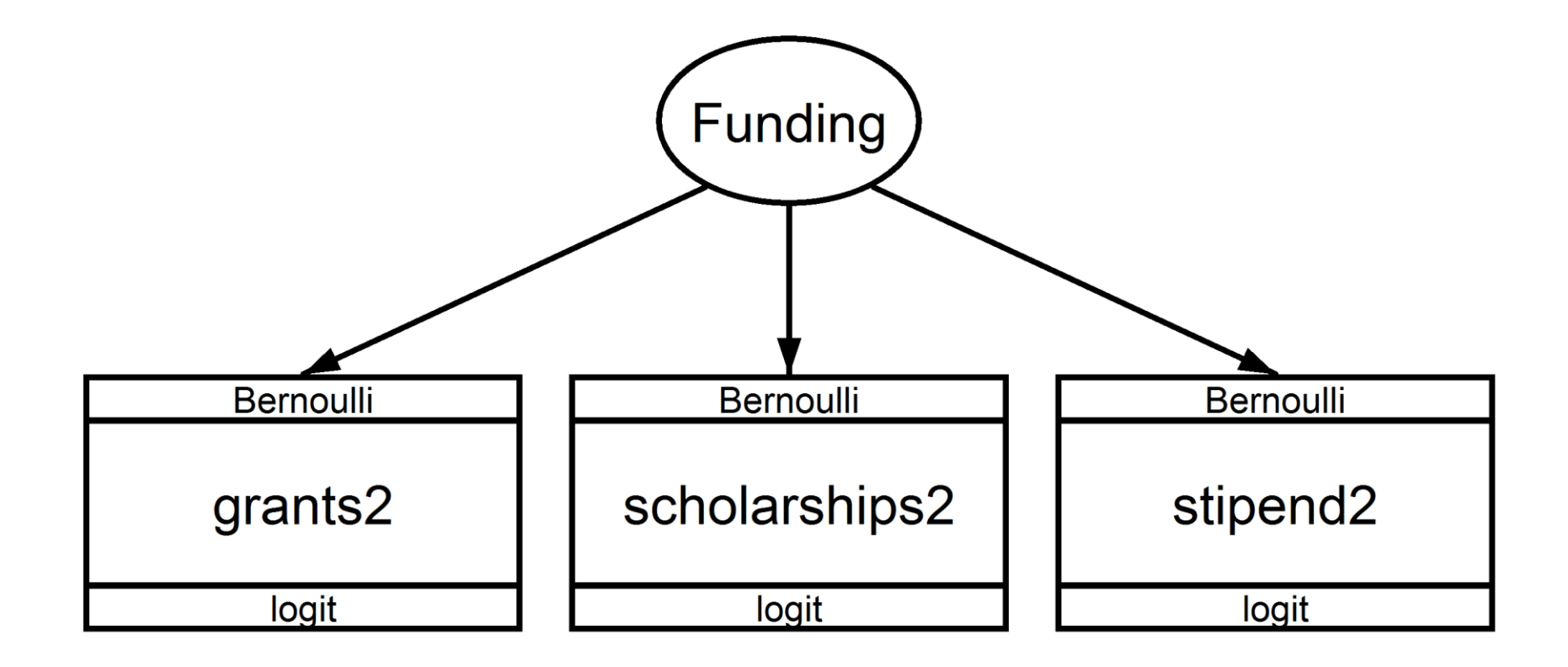

**Stata** 

#### Multilevel Generalized CFA Path Diagram

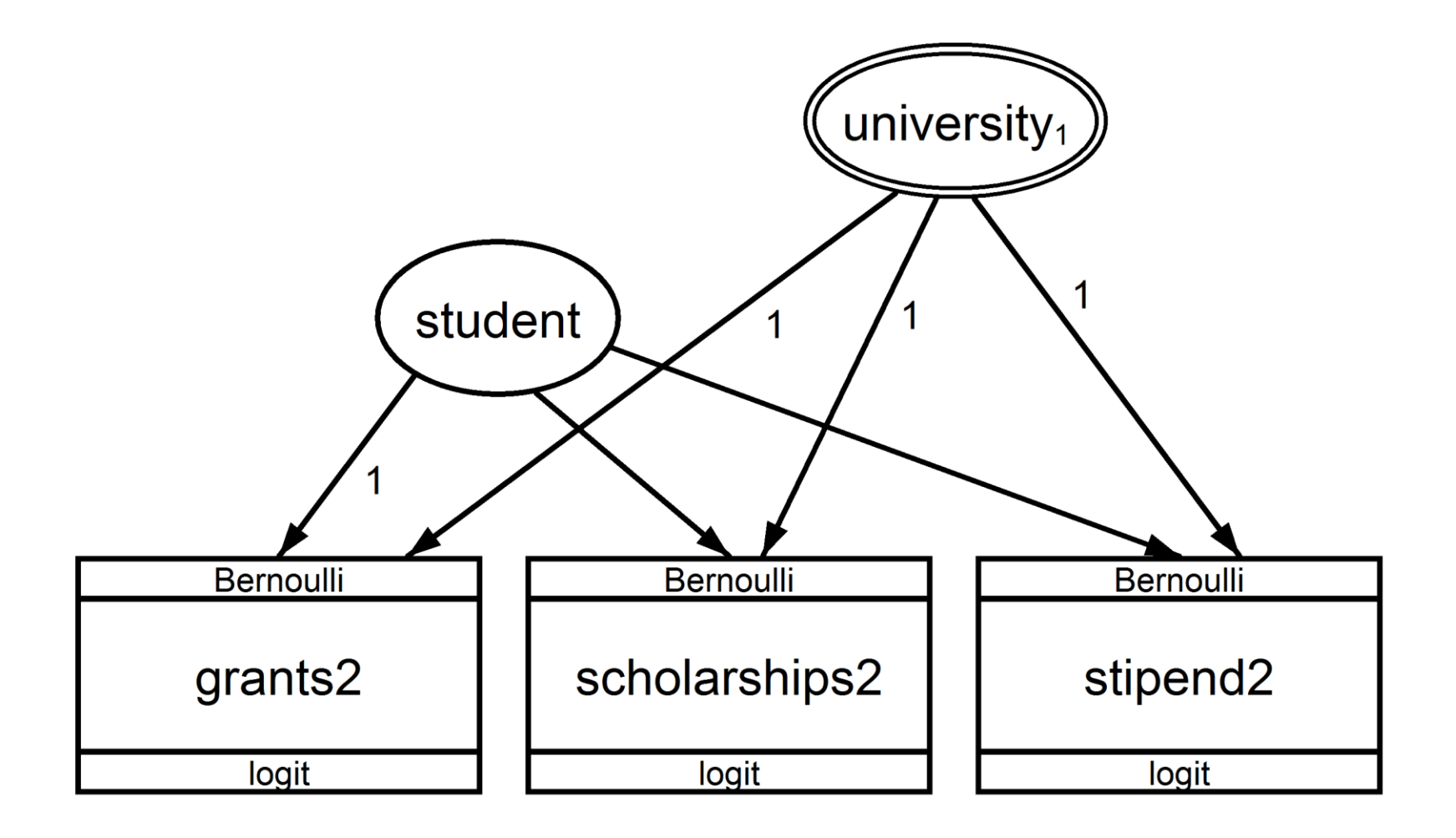

**STata Data Analysis and Statistical Software** 

#### Multilevel Generalized SEM Path Diagram

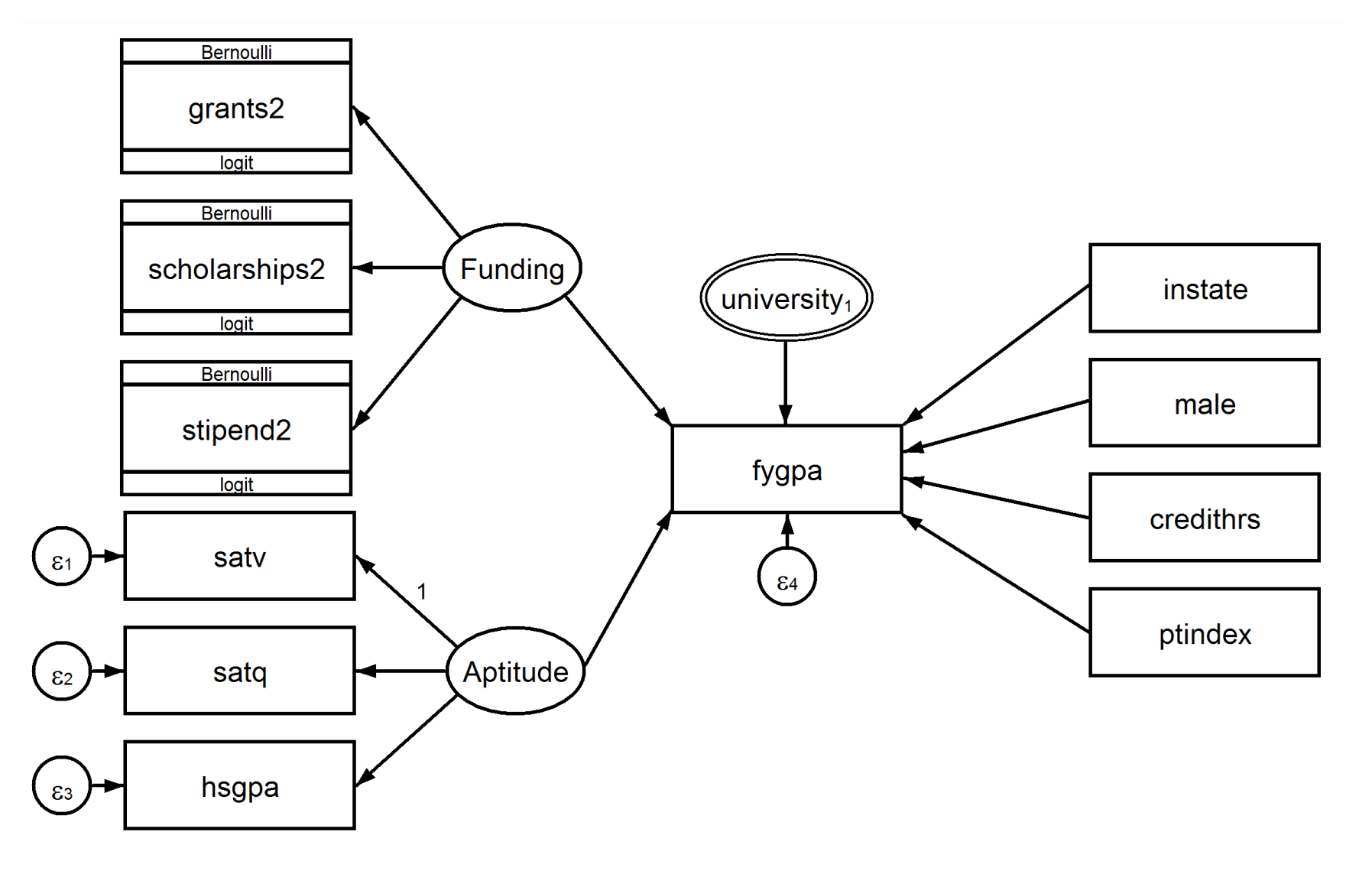

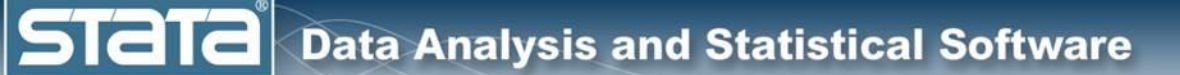

- Multilevel models
- Multilevel CFA
- Logistic regression
- Generalized CFA
- Multilevel Generalized CFA
- Multilevel Generalized SEM

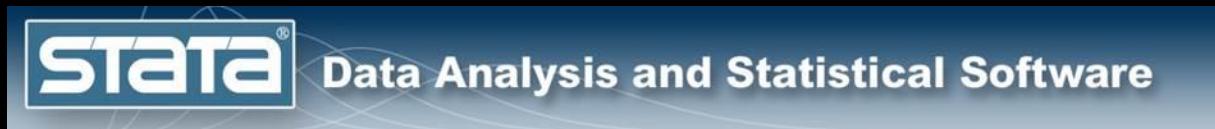

# **Outline**

- What is structural equation modeling?
- Structural equation modeling in Stata
- Continuous outcome models using **sem**
- Multilevel generalized models using **gsem**
- **Demonstrations and Questions**

**Data Analysis and Statistical Software** 

**STaTa** 

# References and Further Reading

- 1. Stata 14 Structural Equation Modeling Reference Manual: [www.stata.com/manuals14/sem.pdf](http://www.stata.com/manuals14/sem.pdf)
- 2. Acock, A.C. (2013) Discovering Structural Equation Modeling Using Stata, Revised Edition . College Station, TX: Stata Press.
- 3. Bollen, K.A. (1989) Structural Equations With Latent Variables. New York: Wiley
- 4. Hu, L., and Bentler, P. M. (1999). Cutoff criteria for fit indexes in covariance structure analysis: Conventional criteria versus new alternatives. *Structural Equation Modeling, 6,* 1–55.
- 5. Kline, R.B. (2015). Principles and Practice of Structural Equation Modeling, 4<sup>th</sup> Ed. New York: Guilford Press
- 6. Matsueda, R.L. (2012). Key Advances in the History of Structural Equation Modeling. *Handbook of Structural Equation Modeling*. 2012. Edited by R. Hoyle. New York, NY: Guilford Press
- 7. Rabe-Hesketh, S., and A. Skrondal. (2012) Multilevel and Longitudinal Modeling Using Stata. 3<sup>rd</sup> ed. College Station, TX: Stata Press.

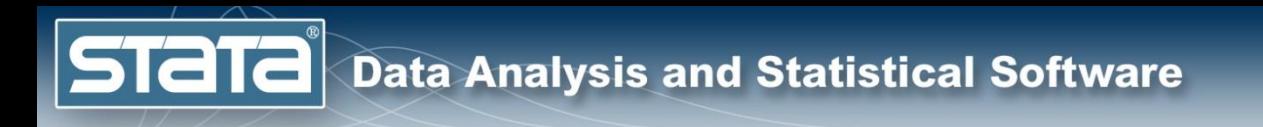

# Thank you!

# Questions?

You can download the slides, dataset, and do-file here: **<https://tinyurl.com/2019SEM>**

> My email address is: [chuber@stata.com](mailto:chuber@stata.com)